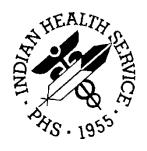

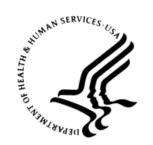

#### RESOURCE AND PATIENT MANAGEMENT SYSTEM

# **IHS RPMS Dictionaries (Patient)**

(AUPN)

# **Technical Manual**

Version 99.1 March 1999

Division of Information Resource Albuquerque, New Mexico (505) 248-4371

# **Table of Contents**

| 1.0 | Introdu | uction                           | 1    |
|-----|---------|----------------------------------|------|
| 2.0 | Implen  | nentation and Maintenance        | 2    |
|     | 2.1     | General Information              | 2    |
|     | 2.2     | System Requirements              | 2    |
| 3.0 | Routin  | e Descriptions                   | 3    |
|     | 3.1     | Callable Routines/Functions      |      |
|     | 3.1.1   | Routine - AUPNPAT                |      |
|     | 3.1.2   |                                  |      |
|     | 3.2     | Routines with Description        |      |
| 4.0 | Files   |                                  |      |
|     | 4.1     | File List                        |      |
|     | 4.1     | FILE: MEDICARE ELIGIBLE          |      |
|     | 4.3     | FILE: MEDICARE CLAIMS            |      |
|     | 4.4     | File: POLICY HOLDER              |      |
|     | 4.5     | FILE: MEDICAID ELIGIBLE          |      |
|     | 4.6     | File: MEDICAID CLAIMS            |      |
|     | 4.7     | File: RAILROAD ELIGIBLE          |      |
|     | 4.8     | FILE: RAILROAD CLAIMS            |      |
|     | 4.9     | FILE: PRIVATE INSURANCE ELIGIBLE |      |
|     | 4.10    | FILE: PRIVATE INSURANCE CLAIMS   |      |
|     | 4.11    | FILE: SCHEDULED ENCOUNTER        |      |
|     | 4.12    | FILE: SURVEILLANCE               |      |
|     | 4.13    | FILE: CLINICAL REMINDER          |      |
|     | 4.14    | FILE: VISIT                      |      |
|     | 4.15    | FILE: V MEASUREMENT              |      |
|     | 4.16    | FILE: V HOSPITALIZATION          |      |
|     | 4.17    | FILE: V CHS                      | . 25 |
|     | 4.18    | FILE: V EYE GLASS                | . 26 |
|     | 4.19    | FILE: V DENTAL                   | . 27 |
|     | 4.20    | FILE: V PROVIDER                 | . 28 |
|     | 4.21    | FILE: V POV                      | . 29 |
|     | 4.22    | FILE: V PROCEDURE                | . 31 |
|     | 4.23    | FILE: V LAB                      |      |
|     | 4.24    | FILE: V IMMUNIZATION             | . 33 |
|     | 4.25    | FILE: V SKIN TEST                |      |
|     | 4.26    | FILE: V EXAM                     |      |
|     | 4.27    | FILE: V MEDICATION               |      |
|     | 4.28    | FILE: V TREATMENT                |      |
|     | 4.29    | FILE: V PATIENT ED               |      |
|     | 4.30    | FILE: V PHYSICAL THERAPY         | . 38 |

|      | 4.31         | FILE: V CPT                                     |    |
|------|--------------|-------------------------------------------------|----|
|      | 4.32         | FILE: V ACTIVITY TIME                           |    |
|      | 4.33         | FILE: V DIAGNOSTIC PROCEDURE RESULT             |    |
|      | 4.34         | FILE: V RADIOLOGY                               |    |
|      | 4.35         | FILE: V HEALTH FACTORS                          |    |
|      | 4.36         | FILE: V PATHOLOGY                               |    |
|      | 4.37         | FILE: V MICROBIOLOGY                            |    |
|      | 4.38<br>4.39 | FILE: V NOTE FILE: V EMERGENCY VISIT RECORD     |    |
|      | 4.39<br>4.40 | FILE: V BLOOD BANK                              |    |
|      | 4.41         | 4.41 FILE: V PHN                                |    |
|      | 4.42         | FILE: V TRANSACTION CODES                       |    |
|      | 4.43         | FILE: V NARRATIVE TEXT                          |    |
|      | 4.44         | FILE: V VA MOBILE VISIT RELATED                 |    |
|      | 4.45         | FILE: V VA MOBILE VISIT TYPES                   |    |
|      | 4.46         | FILE: V VA MOBILE PRES ACTIONS                  | 50 |
|      | 4.47         | FILE: V VA MOBILE REFER FOR OUTPATIENT          | 51 |
|      | 4.48         | FILE: V VA MOBILE SPECIALTY OF REFER            |    |
|      | 4.49         | FILE: V VA MOBILE EXAMS ORDERED                 |    |
|      | 4.50         | FILE: V LINE ITEM (GOODS&SERVICES)              |    |
|      | 4.51         | FILE: PROBLEM                                   |    |
|      | 4.52         | FILE: OFFSPRING HISTORY                         |    |
|      | 4.53         | FILE: PERSONAL HISTORY                          |    |
|      | 4.54<br>4.55 | FILE: FAMILY HISTORY FILE: *UNMET SURGICAL NEED |    |
|      | 4.55<br>4.56 | FILE: *HISTORY OF PROCEDURES                    |    |
|      | 4.57         | FILE: REPRODUCTIVE FACTORS                      |    |
|      | 4.58         | FILE: HEALTH STATUS                             |    |
|      | 4.59         | FILE: PT LAB RELATED DATA                       |    |
| 5.0  | Cross        | -References                                     | 59 |
| 6.0  | Expor        | ted Options                                     | 84 |
| 7.0  | Menu         | Diagram                                         | 85 |
| 8.0  | Archir       | ng and Purging                                  | 86 |
| 9.0  | Extern       | nal Relations                                   | 87 |
| 10.0 | Interna      | al Relations                                    | 92 |
| 11.0 | How to       | o Generate On-Line Documentation                | 93 |
|      | 11.1         | %INDEX                                          | 93 |
|      | 11.2         | Inquire Options                                 | 94 |
|      | 11.3         | Print Option File                               |    |
|      | 11.3.        | 1 List File Attributes                          | 94 |
| 12.0 | SAC R        | Requirements and Exemptions                     | 96 |

| Glossary            | 97 |
|---------------------|----|
| Contact Information |    |

## **Preface**

The AUPN Package contains all dictionaries that comprise the 'clinical repository' or Patient Care Component (PCC). The dictionaries in this package are the primary files in which patient medical and registration data is housed. This package also contains various utilities and routines called from these dictionaries.

This manual contains the technical documentation for the IHS DICTIONARIES (AUPN) package, V. 99.1. Included here are a system description, routine descriptions, option descriptions, and a variety of other information necessary for use by IRM personnel to operate and maintain the PCC IHS Patient Medical Dictionaries software.

# 1.0 Introduction

This package contains IHS Standard patient and medical dictionaries. It also contains the following utilities:

- IHS Patient Lookup
- AUPNPAT utility routines that contain many function calls for retrieving patient data, Other utility routines called by these dictionaries.

# 2.0 Implementation and Maintenance

## 2.1 General Information

The AUPN package occupies the AUPN namespace. There are only data dictionaries and routines distributed with this package. There are no templates, options, or forms. This package is distributed in conjunction with V. 2.0 of PCC Data Entry. The two packages must be installed together and should not be installed one without the other.

## 2.2 System Requirements

- Kernel V. 8.0 or higher
- FileMan V. 21 or higher
- PCC Data Entry V. 2.0

# 3.0 Routine Descriptions

## 3.1 Callable Routines/Functions

This package has many published entry points. They are described below:

#### 3.1.1 Routine - AUPNPAT

Data for the following function calls come from the PATIENT file, file 9000001, and from the Medicare Eligible, Medicaid Eligible, and Private Insurance Eligible files.

```
SEX(p)
           Returns SEX of patient p
   arguments
   p - patient ien (DFN)
   examples
   W \$SEX^AUPNPAT(234) => F
DOB(p,f) Returns DATE OF BIRTH of patient p in format f
   arguments
   p - patient ien (DFN)
   f - optional format; if null, returns internal FileMan format of DOB
   E - external written-out format (MAR 05, 1995)
   examples
   W $$DOB^AUPNPAT(1234)
                                       => 2950305
   W $$DOB^AUPNPAT(1234,"E")
                                       => MAR 05,1995
SSN(p)
           Returns SSN of patient
   arguments
   p - patient ien (DFN)
   examples
                                     => 123456789
   W $$SSN^AUPNPAT(234)
```

AGE(p,d,f) Returns AGE of patient p on date d in format f

arguments

p - patient ien (DFN)

d - optional date in internal FileMan format; if null, will default to DT

f - optional format; if null, returns age in years null - age in years

R - age in readable format

examples

W \$\$AGE^AUPNPAT(1234) => 32 W \$\$AGE^AUPNPAT(1234,"R") => 32 YRS

#### DOD(p,f) Returns DATE OF DEATH of patient p in format f

arguments

p - patient ien (DFN)

f - optional format; if null, returns internal FileMan format of DOD E - external written-out format (MAR 05, 1995)

examples

W \$\$DOD^AUPNPAT(1234) => 2950305 W \$\$DOD^AUPNPAT(1234, "E") => MAR 05,1995

#### TRIBE(p,f) Returns TRIBE OF MEMBERSHIP of patient p in format f

#### arguments

p - patient ien (DFN)

f - optional format; if null, returns tribe code

I - internal format of tribe (tribe ien)

E - external written-out format of tribe

C - tribe code

examples

W \$\$TRIBE^AUPNPAT(1234,"I") => 31

W \$\$TRIBE^AUPNPAT(1234,"E") => CHOCTAW NATION OF OK

W \$\$TRIBE^AUPNPAT(1234,"C") => 031

#### COMMRES(p,f) Returns COMMUNITY OF RESIDENCE of patient p in format f

#### arguments

p - patient ien (DFN)

f - optional format; if null, returns STCTYCOM COMMUNITY code

I - internal format of COMMUNITY (community ien)

E - external written-out format of COMMUNITY

C - STCTYCOM code

```
examples
```

W \$\$COMMRES^AUPNPAT(1234,"I") => 31

W \$\$COMMRES^AUPNPAT(1234,"E") => PRINCESS BAY

W \$\$COMMRES^AUPNPAT(1234,"C") => 0210019

# HRN(p,l,f) Returns HEALTH RECORD NUMBER of patient p at location l in format f

#### arguments

p - patient ien (DFN)

1 - must be valid ien of location

f - optional, 2-HRN will have prefix of site abbreviation

#### examples

W \$\$HRN^AUPNPAT(1234,4585) => 3456 W \$\$HRN^AUPNPAT(1234,4585,2) => SE3456

#### ELIGSTAT(p,f) Returns ELIGIBILITY STATUS of patient p in format f

#### arguments

p - patient ien (DFN)

f - optional format; if null, returns internal format

I - internal format of eligibility status (set of codes)

E - external written-out format of eligibility status

#### examples

W \$\$ELIGSTAT^AUPNPAT(1234,"I") => D

W \$\$ELIGSTAT^AUPNPAT(1234,"E") => DIRECT ONLY

#### BEN(p,f) Returns CLASSIFICATION/BENEFICIARY of patient p in format f

#### arguments

p - patient ien (DFN)

f - optional format; if null, returns classification/beneficiary code

I - internal format of classification/beneficiary (pointer value)

E - external written-out format of classification/beneficiary

C - classification/beneficiary code

#### examples

W \$\$BEN^AUPNPAT(1234,"I") => 1

W \$\$BEN^AUPNPAT(1234,"E") => INDIAN/ALASKA NATIVE

W \$\$BEN^AUPNPAT(1234,"C") => 01

```
Returns 1 or 0: Is Patient p eligible for Medicare on date d?
MCR(p,d)
   arguments
   p - patient ien (DFN)
   d - required date in internal FileMan format
   examples
   W $$MCR^AUPNPAT(1234,2950601)
   Is patient 1234 eligible for Medicare on 6/1/95? => yes
PI(p,d)
            Returns 1 or 0: Is Patient p eligible for private insurance on date d?
   arguments
   p - patient ien (DFN)
   d - required date in internal FileMan format
   examples
   W $$PI^AUPNPAT(1234,2950601)
                                               =>1
   Is patient 1234 eligible for private insurance on 6/1/95? => yes
MCD(p,d) Returns 1 or 0: Is Patient p eligible for Medicaid on date d?
   arguments
   p - patient ien (DFN)
   d - required date in internal FileMan format
   examples
   W $$MCD^AUPNPAT(1234,2950601)
   Is patient 1234 eligible for Medicaid on 6/1/95? => yes
MCDPN(p,d,f)
                 Returns Medicaid plan name for patient p on date d in format f
   arguments
   p - patient ien (DFN)
   d - required date in internal FileMan format
   f - format, optional; if null, returns internal ien of insurer I
   examples
   W $$MCDPN^AUPNPAT(1234,2950601,"I") => 1
   W $$MCDPN^AUPNPAT(1234,2950601,"E") => CARONDELET
            Returns private insurance plan name for patient p on date d in format f
PIN(p,d,f)
```

```
arguments
   p - patient ien (DFN)
   d - required date in internal FileMan format
   f - format, optional; if null, returns internal ien of insurer
   examples
   W $$PIN^AUPNPAT(1234,2950601,"I")
                                            => 1
   W $$PIN^AUPNPAT(1234,2950601,"E") => BLUE CROSS/BLUE SHIELD
CDEATH(p,f) Returns CAUSE OF DEATH of patient p in format f
   arguments
   p - patient ien (DFN)
   f - optional format; if null, returns Cause of Death ICD9 code
   I - internal format ICD9 ien
   E - external written-out format (ICD9 TEXT) C - ICD9 code
   examples
   W $$CDEATH^AUPNPAT(1234,"I")
                                          => 31
   W $$CDEATH^AUPNPAT(1234,"E") => DIABETES MELLITUS
                                       => 250.00
   W $$CDEATH^AUPNPAT(1234,"C")
           Returns an encrypted patient identifier 12 bytes long. The entry-point
ENC(p)
DEC reverses the process and returns the decoded output in a 27-byte-long string.
   arguments
   p - patient ien (DFN)
   examples
   W $$ENC^AUPNPAT(1)
                                            => V46332UMH763
           Reverses the process of ENC^AUPNPAT and returns the decoded
DEC(p)
output in a 27-byte-long string.
   arguments
   p - patient ien (DFN)
   examples
   W $$DEC^AUPNPAT(V46332UMH763) =>[THA,B JAN 01,1933 0001]
```

#### 3.1.2 Routine - AUPNPAT1

Data for the following functions comes from the PATIENT file, file 9000001.

## BEN(p) Returns Beneficiary/Non-Beneficiary Status

arguments

p - patient ien (DFN)

examples

W \$\$BEN^AUPNPAT1(1)

=>1

**OUTPUT:** 

1 = yes

0 = no

-1 = no/old tribe or unable

# 3.2 Routines with Description

| Grouped Routines | Description                                                                                  |
|------------------|----------------------------------------------------------------------------------------------|
| AUPNCASE         | Upper cases a string - called from .01 of file 2.                                            |
| AUPNCIX*         | Sets/kills QMAN cross references                                                             |
| AUPNCPT          | Extrinsic call to pass back array of all CPT codes available in PCC for one visit.           |
| AUPNELIG         | Input transforms on insurer fields in eligibility files.                                     |
| AUPNHLP          | Executable help call for railroad retirement.                                                |
| AUPNLBCK         | Back billing check.                                                                          |
| AUPNLK*          | Patient lookup routines.                                                                     |
| AUPNOHRW         | Offspring history birth weight calculation.                                                  |
| AUPNPAT*         | Function calls to retrieve patient data. They are all described following this routine list. |
| AUPNPC           | Return HT or WT percentile based on sex and age.                                             |
| AUPNPCT          | Cross reference on value field of V Measurement.                                             |
| AUPNPCTR         | Cross reference trigger on #1117 of patient file.                                            |
| AUPNPED          | Edits on fields in Patient file.                                                             |
| AUPNPOST         | Post init routine.                                                                           |
| AUPNPOUT         | Output transforms on fields in Patient file.                                                 |
| AUPNPRE          | Environment check routine.                                                                   |
| AUPNPREI         | Pre initialization routine.                                                                  |
| AUPNSICD         | Screen on .01 of V POV and other pointers to ICD Diagnosis.                                  |
| AUPNVDX*         | Called from V Diagnostic Procedure Result.                                                   |
| AUPNVEYE         | Called from V EYEGLASS file.                                                                 |
| AUPNVLI          | Called from V Line Item file.                                                                |

| Grouped Routines | Description                                                      |
|------------------|------------------------------------------------------------------|
| AUPNVMS*         | Input transforms and help on measurement types/values.           |
| AUPNVSIT         | Called from cross references and input transforms on visit file. |
| AUPNXFRC         | Trigger on #1117 on patient file.                                |

## 4.0 Files

## 4.1 File List

This file is the primary patient data file. The NAME (.01) field of this file is a backward pointer to the VA's patient file (#2). Fields in common between the two dictionaries actually exist only in the VA patient file and are referenced by the IHS patient file as computed fields. All other files containing patient data have backward pointers linking them to this file. The linkage is by patient name and the internal FileMan generated number of the ancillary file is the same number used in this file.

All applications developed for the RPMS which require patient data will point to this file.

FILE SCREEN (SCR-node): I '\$P(^DPT(Y,0),U,19)

SPECIAL LOOKUP ROUTINE : AUPNLK POST-SELECTION ACTION : D ^AUPNPAT

GLOBAL: ^AUPNPAT(

FILE #: 9000001

| FIELD# | FIELD NAME                    | SUBSCRIPT | PIECE | TYPE |
|--------|-------------------------------|-----------|-------|------|
| .01    | NAME                          | D0,0      | 1     | Р    |
| .02    | DATE ESTABLISHED              | п         | 2     | D    |
| .03    | DATE OF LAST REG. UPDATE      | п         | 3     | D    |
| .04    | OUTPT MED/RR RELEASE DATE     | п         | 4     | D    |
| .05    | MED/RR RELEASE REVOKED DATE   | п         | 5     | D    |
| .06    | PCIS ID NO.                   | п         | 6     | F    |
| .07    | TRIBAL ENROLLMENT NO.         | п         | 7     | F    |
| .08    | MFI MEDICAL                   | п         | 8     | S    |
| .09    | CHS TRIBAL AFFILIATION        | п         | 9     | Р    |
| .11    | ESTABLISHING USER             | п         | 11    | Р    |
| .12    | USER-LAST UPDATE              | п         | 12P   | Р    |
| .13    | BLOOD TYPE                    | п         | 13    | S    |
| .14    | PRIMARY CARE PROVIDER         | п         | 14    | Р    |
| .15    | CHS TX DATE                   | п         | 15    | D    |
| .16    | DATE OF LAST UPDATE           | п         | 16    | D    |
| .17    | ASSIGN BENEFITS OBTAINED DATE | п         | 17    | D    |
| .18    | ASSIGN BENEFITS EXPIRED DATE  | п         | 18    | D    |
| .19    | EMPLOYER NAME                 | п         | 19    | Р    |

| FIELD#  | FIELD NAME                 | SUBSCRIPT       | PIECE | TYPE |
|---------|----------------------------|-----------------|-------|------|
| .21     | EMPLOYMENT STATUS          | н               | 21    | S    |
| .22     | SPOUSE'S EMPLOYER NAME     | II .            | 22    | Р    |
| .23     | SSN VERIFICATION STATUS    | п               | 23    | Р    |
| .24     | REASON FOR NO SSN          | п               | 24    | S    |
| .25     | PRIMARY INSURER            | II .            | 25    | Р    |
| .31     | PRINTABLE NAME             | D0,3            | 1     | F    |
| .32     | REFERRING PCP              | II .            | 2     | F    |
| 1101.2  | SEX                        | COMPUTED        |       |      |
| 1102.2  | DOB                        | COMPUTED (DATE) |       |      |
| 1102.98 | PRINTABLE AGE              | COMPUTED        |       |      |
| 1102.99 | AGE                        | II .            |       |      |
| 1103.2  | CITY OF BIRTH              | II .            |       |      |
| 1104.2  | STATE OF BIRTH             | II .            |       |      |
|         |                            |                 |       |      |
| 1105    | BIRTH CERTIFICATE NO.      | D0,11           | 5     | F    |
|         |                            |                 |       |      |
| 1106.2  | RELIGION                   | COMPUTED        |       |      |
| 1107.2  | SSN                        | II .            |       |      |
|         |                            |                 |       |      |
| 1108    | TRIBE OF MEMBERSHIP        | D0,11           | 8     | Р    |
| 1109    | TRIBE QUANTUM              | н               | 9     | F    |
|         |                            |                 |       |      |
| 1109.9  | TRIBE QUANTUM DECIMAL      | COMPUTED        |       |      |
|         |                            |                 |       |      |
| 1110    | INDIAN BLOOD QUANTUM       | D0,11           | 10    | F    |
|         |                            |                 |       |      |
| 1110.9  | INDIAN QUANTUM DECIMAL     | COMPUTED        |       |      |
|         |                            |                 |       |      |
| 1111    | CLASSIFICATION/BENEFICIARY | D0,11           | 11    | Р    |
| 1112    | ELIGIBILITY STATUS         | п               | 12    | S    |
| 1113    | CURRENT RESIDENCE DATE     | п               | 13    | D    |
|         |                            |                 |       |      |
| 1113.2  | DATE OF DEATH              | COMPUTED (DATE) |       |      |
|         |                            |                 |       |      |
| 1114    | UNDERLYING CAUSE OF DEATH  | D0,11           | 14    | Р    |
| 1115    | STATE OF DEATH             | п               | 15    | Р    |

| FIELD# | FIELD NAME                     | SUBSCRIPT    | PIECE | TYPE |
|--------|--------------------------------|--------------|-------|------|
| 1116   | DEATH CERTIFICATE NO.          | 11           | 16    | F    |
| 1117   | CURRENT RESIDENCE PTR          | "            | 17    | Р    |
| 1118   | CURRENT COMMUNITY              | "            | 18    | F    |
| 1119   | TRIBE MEMBERSHIP VERIFIED FLAG | II .         | 19    | S    |
| 1121   | RESIDENCE VERIFIED FLAG        | II .         | 21    | S    |
| 1122   | PREV HSDA RES (VER) FLAG       | "            | 22    | S    |
| 1123   | DATE ELIGIBILITY DETERMINED    | II .         | 23    | D    |
| 1124   | BIC ELIGIBILITY STATUS         | II .         | 24    | Р    |
| 1125   | ELIGIBILE MINOR CHILD          | 11           | 25    | S    |
| 1126   | BIC PRINTED FLAG               | II .         | 26    | S    |
| 1127   | PRE-BIC TRIBE                  | "            | 27    | Р    |
| 1201   | LOCATION OF HOME (9000001.12)  |              |       |      |
| .01    | LOCATION OF HOME               | D0,12,D1,0   | 1     | W    |
| 1301   | ADDITIONAL REGISTRATION INFO   | (9000001.13) |       |      |
| .01    | ADDITIONAL REGISTRATION INFO   | D0,13,D1,0   |       |      |
| 1401   | REMARKS (9000001.14)           |              |       |      |
| .01    | REMARKS                        | D0,14,D1,0   | 1     | W    |
| 1501   | ALERTS (9000001.15)            |              |       |      |
| .01    | ALERTS                         | D0,15,D1,0   | 1     | W    |
| 1602.2 | MAILING ADDRESS-STREET         | COMPUTED     |       |      |
| 1603.2 | MAILING ADDRESS-CITY           | II .         |       |      |
| 1604.2 | MAILING ADDRESS-STATE          | 11           |       |      |
| 1605.2 | MAILING ADDRESS-ZIP            | "            |       |      |
| 1606.2 | HOME PHONE                     | II .         |       |      |
| 1607.2 | OFFICE PHONE                   | II .         |       |      |
| 2101.2 | LEGAL RESIDENCE-STREET         | "            |       |      |
| 2102.2 | LEGAL RESIDENCE-CITY           | II .         |       |      |
| 2103.2 | LEGAL RESIDENCE-COUNTY         | н            |       |      |
| 2104.2 | LEGAL RESIDENCE-STATE          | н            |       |      |
| 2105.2 | LEGAL RESIDENCE-ZIP            | н            |       |      |
| 2601.2 | FATHER'S NAME                  | н            |       |      |
| 2602   | FATHER'S CITY OF BIRTH         | D0,26        | 2     | F    |
| 2603   | FATHER'S STATE OF BIRTH        | п            | 3     | Р    |
| 2604.2 | MOTHER'S MAIDEN NAME           | COMPUTED     |       |      |
| 2605   | MOTHER'S CITY OF BIRTH         | D0,26        | 5     | F    |
| 2606   | MOTHER'S STATE OF BIRTH        | D0,26        | 6     | Р    |

| FIELD#  | FIELD NAME                      | SUBSCRIPT    | PIECE | TYPE |
|---------|---------------------------------|--------------|-------|------|
| 2801.2  | NEXT OF KIN                     | COMPUTED     |       |      |
| 2802    | NOK RELATIONSHIP                | D0,28        | 2     | Р    |
| 2803.2  | NOK ADDRESS-STREET              | COMPUTED     |       |      |
| 2804.2  | NOK ADDRESS-CITY                | 11           |       |      |
| 2805.2  | NOK ADDRESS-STATE               | 11           |       |      |
| 2806.2  | NOK ADDRESS-ZIP                 | "            |       |      |
| 2807.2  | NOK PHONE                       | П            |       |      |
| 3101.2  | EMERGENCY CONTACT               | П            |       |      |
| 3102    | EC RELATIONSHIP                 | D0,31        | 2     | Р    |
| 3103.2  | EC ADDRESS-STREET               | COMPUTED     |       |      |
| 3104.2  | EC ADDRESS-CITY                 | п            |       |      |
| 3105.2  | EC ADDRESS-STATE                | п            |       |      |
| 3106.2  | EC ADDRESS-ZIP                  | п            |       |      |
| 3107.2  | EC PHONE                        | П            |       |      |
| 4101    | HEALTH RECORD NO. (9000001.41)  |              |       |      |
| .01     | HEALTH RECORD FAC               | D0,41,D1,0   | 1     | Р    |
| .02     | HEALTH RECORD NO.               | П            | 2     | F    |
| .0299   | TERMINAL DIGITS                 | COMPUTED     |       |      |
| .03     | DATE INACTIVATED/DELETED        | D0,41,D1,0   | 3     | D    |
| .04     | RECORD DISPOSITION              | 11           | 4     | Р    |
| .05     | RECORD STATUS                   | п            | 5     | S    |
| .06     | STOP INTEGRATION                | п            | 6     | S    |
| 4301    | OTHER TRIBE                     | (9000001.43) |       |      |
| .01     | OTHER TRIBE                     | D0,43,D1,0   | 1     | Р    |
| .02     | QUANTUM                         | п            | 2     | F    |
| 4601.2  | OTHER NAME                      | COMPUTED     |       |      |
| 5101    | PREVIOUS COMMUNITY (9000001.51) |              |       |      |
| .01     | DATE MOVED                      | D0,51,D1,0   | 1     | D    |
| .02     | DATE ADDED TO FILE              | п            | 2     | D    |
| .03     | COMMUNITY OF RESIDENCE          | п            | 3     | Р    |
| 6101    | MFI SITE (9000001.61)           |              |       |      |
| .01     | MFI SITE                        | D0,61,D1,0   | 1     | Р    |
| 9999    | LOOKUP                          | COMPUTED     |       |      |
| 9999999 | 9 FREE TEXT NAME                | D0,99999999  | 1     | F    |

## 4.2 FILE: MEDICARE ELIGIBLE

This file contains information on patients who are eligible for Medicare. The PATIENT NAME field of this file (.01) is a backward pointer to the IHS PATIENT file. A patient must exist in the IHS PATIENT file before data can be added here.

FILE: PATIENT

FILE: MEDICARE ELIGIBLE

| FIELD# | FIELD NAME               | SUBSCRIPT  | PIECE | TYPE |
|--------|--------------------------|------------|-------|------|
| .01    | PATIENT NAME             | D0,0       | 1     | Р    |
| .02    | INSURER POINTER          | "          | 2     | Р    |
| .03    | MEDICARE NUMBER          | · ·        | 3     | F    |
| .04    | SUFFIX                   | п          | 4     | Р    |
| .05    | MEDICARE SECONDARY PAYER | "          | 5     | D    |
| 1101   | ELIGIBILITY (9000003.11) |            |       |      |
| .01    | ELIG. DATE               | D0,11,D1,0 | 1     | D    |
| .02    | ELIG. END DATE           | n          | 2     | D    |
| .03    | COVERAGE TYPE            | n          | 3     | S    |
| 2101   | MEDICARE NAME            | D0,21      | 1     | F    |
| 2102   | MEDICARE DATE OF BIRTH   | п          | 2     | D    |

## 4.3 FILE: MEDICARE CLAIMS

This file contains claims and payment information for Medicare eligible encounters, the file links to the 9000003 file and subsequently to the Patient file. Data cannot be added if these links are not complete.

GLOBAL: ^AUPNMCRC( FILE #: 9000003.01

| FIELD# | FIELD NAME        | SUBSCRIPT | PIECE | TYPE |
|--------|-------------------|-----------|-------|------|
| .01    | CLAIM             | D0,0      | 1     | D    |
| .02    | PATIENT NAME      | "         | 2     | Р    |
| .03    | VISIT             | "         | 3     | Р    |
| .04    | CLAIM AMOUNT      | "         | 4     | N    |
| .05    | FACILITY          | II .      | 5     | Р    |
| .06    | SETTLEMENT DATE   | п         | 6     | D    |
| .07    | SETTLEMENT AMOUNT | "         | 7     | N    |
| .08    | DENIAL CODE       | "         | 8     | F    |

| FIELD# | FIELD NAME         | SUBSCRIPT | PIECE | TYPE |
|--------|--------------------|-----------|-------|------|
| .09    | BEGIN CLAIM DATE   | II .      | 9     | D    |
| .11    | END CLAIM DATE     | "         | 11    | D    |
| .12    | TYPE OF CLAIM      | "         | 12    | S    |
| .13    | DRG CODE           | "         | 13    | N    |
| .14    | DRG AMOUNT         | II .      | 14    | N    |
| .15    | TRANSMITTAL NUMBER | "         | 15    | N    |
| .16    | REBILL FLAG        | "         | 16    | S    |

## 4.4 File: POLICY HOLDER

This file contains the information on the Patient Policy holders used in the Third Party Billing system.

GLOBAL: ^AUPN3PPH(

FILE #: 9000003.1

| FIELD# | FIELD NAME                 | SUBSCRIPT | PIECE | TYPE |
|--------|----------------------------|-----------|-------|------|
| .01    | NAME OF POLICY HOLDER      | D0,0      | 1     | F    |
| .02    | PATIENT POINTER            | п         | 2     | Р    |
| .03    | INSURANCE COMPANY          | II .      | 3     | Р    |
| .04    | POLICY NUMBER              | ıı .      | 4     | F    |
| .05    | COVERAGE TYPE              | п         | 5     | Р    |
| .06    | GROUP NAME                 | II .      | 6     | Р    |
| .08    | POLICY HOLDER'S SEX        | п         | 8     | S    |
| .09    | HOLDER'S ADDRESS - STREET  | п         | 9     | F    |
| .11    | HOLDER'S ADDRESS - CITY    | п         | 11    | F    |
| .12    | HOLDER'S ADDRESS - STATE   | п         | 12    | Р    |
| .13    | HOLDER'S ADDRESS - ZIP     | п         | 13    | F    |
| .14    | HOLDER'S TELEPHONE NUMBER  | п         | 14    | F    |
| .15    | HOLDER'S EMPLOYMENT STATUS | п         | 15    | S    |
| .16    | EMPLOYER                   | II .      | 16    | Р    |
| .17    | EFFECTIVE DATE             | п         | 17    | D    |
| .18    | EXPIRATION DATE            | п         | 18    | D    |
| .19    | DATE OF BIRTH              | 11        | 19    | D    |

## 4.5 FILE: MEDICAID ELIGIBLE

This file contains information on patients who are eligible for Medicaid. The PATIENT NAME field of this file (.01) is a backward pointer to the IHS PATIENT file. A patient must exist in the IHS PATIENT file before data can be added here.

1-8-87 This file cannot currently be RE-INDEXED. To do so creates residual "AA" cross-reference entries.

GLOBAL: ^AUPNMCD(

FILE #: 9000004

| FIELD# | FIELD NAME              | SUBSCRIPT    | PIECE | TYPE |
|--------|-------------------------|--------------|-------|------|
| .01    | PATIENT NAME            | D0,0         | 1     | Р    |
| .02    | INSURER POINTER         | "            | 2     | Р    |
| .03    | MEDICAID NUMBER         | "            | 3     | F    |
| .04    | STATE                   | "            | 4     | Р    |
| .05    | NAME OF INSURED         | "            | 5     | F    |
| .06    | RELATIONSHIP TO INSURED | П            | 6     | Р    |
| .07    | SEX OF INSURED          | "            | 7     | S    |
| .08    | DATE OF LAST UPDATE     | "            | 8     | D    |
| .09    | POLICY HOLDER           | "            | 9     | Р    |
| .11    | PLAN NAME               | "            | 10    | Р    |
| .12    | RATE CODE               | "            | 11    | F    |
| .13    | CASE NUMBER             | "            | 13    | F    |
| 1101   | ELIGIBILITY DATES       | (9000004.11) |       |      |
| .01    | ELIG. DATE              | D0,11,D1,0   | 1     | D    |
| .02    | ELIG. END DATE          | "            | 2     | D    |
| .03    | COVERAGE TYPE           | "            | 3     | F    |
| 2101   | MEDICAID NAME           | D0,21        | 1     | F    |
| 2102   | MEDICAID DATE OF BIRTH  | п            | 2     | D    |

## 4.6 File: MEDICAID CLAIMS

This file contains claims and payment information for Medicaid eligible encounters, the file links to the 9000004 file and subsequently to the Patient file. Data cannot be added if these links are not complete.

GLOBAL: ^AUPNMCDC(

FILE #: 9000004.01

| FIELD# | FIELD NAME         | SUBSCRIPT | PIECE | TYPE |
|--------|--------------------|-----------|-------|------|
| .01    | CLAIM              | D0,0      | 1     | D    |
| .02    | PATIENT NAME       | II .      | 2     | Р    |
| .03    | VISIT              | II .      | 3     | Р    |
| .04    | CLAIM AMOUNT       | ıı .      | 4     | Ν    |
| .05    | FACILITY           | "         | 5     | Р    |
| .06    | SETTLEMENT DATE    | "         | 6     | D    |
| .07    | SETTLEMENT AMOUNT  | "         | 7     | N    |
| .08    | DENIAL CODE        | "         | 8     | F    |
| .09    | BEGIN CLAIM DATE   | "         | 9     | D    |
| .11    | END CLAIM DATE     | "         | 11    | D    |
| .12    | TYPE OF CLAIM      | "         | 12    | S    |
| .13    | DRG CODE           | "         | 13    | N    |
| .14    | DRG AMOUNT         | II .      | 14    | N    |
| .15    | TRANSMITTAL NUMBER | "         | 15    | N    |
| .16    | REBILL FLAG        | "         | 16    | S    |

## 4.7 File: RAILROAD ELIGIBLE

This file contains information on patients who are eligible for Railroad. The PATIENT NAME field of this file (.01) is a backward pointer to the IHS PATIENT file. A patient must exist in the IHS PATIENT file before data can be added here.

GLOBAL: ^AUPNRRE FILE #: 9000005

| FIELD# | FIELD NAME               | SUBSCRIPT  | PIECE | TYPE |
|--------|--------------------------|------------|-------|------|
| .01    | PATIENT NAME             | D0,0       | 1     | Р    |
| .02    | INSURER POINTER          | "          | 2     | Р    |
| .03    | PREFIX                   | · ·        | 3     | Р    |
| .04    | RAILROAD NUMBER          | 11         | 4     | F    |
| 1101   | ELIGIBILITY (9000005.11) |            |       |      |
| .01    | ELIG. DATE               | D0,11,D1,0 | 1     | D    |
| .02    | ELIG. END DATE           | 11         | 2     | D    |
| .03    | COVERAGE TYPE            | 11         | 3     | S    |
| 2101   | RAILROAD NAME            | D0,21      | 1     | F    |
| 2102   | RAILROAD DATE OF BIRTH   | п          | 2     | D    |

## 4.8 FILE: RAILROAD CLAIMS

This file contains claims and payment information for Railroad eligible encounters, the file links to the 9000005 file and subsequently to the Patient file. Data cannot be added if these links are not complete.

GLOBAL: ^AUPNRREC(FILE #: 9000005.01

| FIELD# | FIELD NAME         | SUBSCRIPT | PIECE | TYPE |
|--------|--------------------|-----------|-------|------|
| .01    | CLAIM              | D0,0      | 1     | D    |
| .02    | PATIENT NAME       | "         | 2     | Р    |
| .03    | VISIT              | "         | 3     | Р    |
| .04    | CLAIM AMOUNT       | "         | 4     | N    |
| .05    | FACILITY           | "         | 5     | Р    |
| .06    | SETTLEMENT DATE    | "         | 6     | D    |
| .07    | SETTLEMENT AMOUNT  | "         | 7     | N    |
| .08    | DENIAL CODE        | "         | 8     | F    |
| .09    | BEGIN CLAIM DATE   | "         | 9     | D    |
| .11    | END CLAIM DATE     | "         | 11    | D    |
| .12    | TYPE OF CLAIM      | "         | 12    | S    |
| .13    | DRG CODE           | "         | 13    | N    |
| .14    | DRG AMOUNT         | "         | 14    | N    |
| .15    | TRANSMITTAL NUMBER | "         | 15    | N    |
| .16    | REBILL FLAG        | "         | 16    | S    |

## 4.9 FILE: PRIVATE INSURANCE ELIGIBLE

This file contains information on patients who are eligible for private insurance. The PATIENT NAME field of this file (.01) is a backward pointer to the IHS PATIENT file. A patient must exist in the IHS PATIENT file before data can be added here.

GLOBAL: ^AUPNPRVT(FILE #: 9000006

| FIELD# | FIELD NAME           | SUBSCRIPT  | PIECE | TYPE |
|--------|----------------------|------------|-------|------|
| .01    | PATIENT NAME         | D0,0       | 1     | Р    |
| 1101   | INSURER (9000006.11) |            |       |      |
| .01    | INSURER              | D0,11,D1,0 | 1     | Р    |
| .02    | *POLICY NUMBER       | II .       | 2     | F    |

| FIELD# | FIELD NAME             | SUBSCRIPT | PIECE | TYPE |
|--------|------------------------|-----------|-------|------|
| .03    | *COVERAGE              | п         | 3     | Р    |
| .04    | *NAME OF INSURED       | п         | 4     | F    |
| .05    | RELATIONSHIP           | п         | 5     | Р    |
| .06    | ELIG. DATE             | п         | 6     | D    |
| .07    | ELIG. END DATE         | п         | 7     | D    |
| .08    | POLICY HOLDER          | II .      | 8     | Р    |
| .09    | VERIFIED COVERAGE DATE | п         | 9     | D    |
| .11    | VERIFIED BY            | п         | 11    | Р    |

## 4.10 FILE: PRIVATE INSURANCE CLAIMS

This file contains claims and payment information for private insurance eligible encounters, the file links to the 9000006 file and subsequently to the Patient file. Data cannot be added if these links are not complete.

GLOBAL: ^AUPNPRVC(FILE #: 9000006.01

| FIELD# | FIELD NAME         | SUBSCRIPT | PIECE | TYPE |
|--------|--------------------|-----------|-------|------|
| .01    | CLAIM              | D0,0      | 1     | D    |
| .02    | PATIENT NAME       | "         | 2     | Р    |
| .03    | VISIT              | "         | 3     | Р    |
| .04    | CLAIM AMOUNT       | "         | 4     | N    |
| .05    | FACILITY           | "         | 5     | Р    |
| .06    | SETTLEMENT DATE    | "         | 6     | D    |
| .07    | SETTLEMENT AMOUNT  | "         | 7     | N    |
| .08    | DENIAL CODE        | "         | 8     | F    |
| .09    | BEGIN CLAIM DATE   | "         | 9     | D    |
| .11    | END CLAIM DATE     | "         | 11    | D    |
| .12    | TYPE OF CLAIM      | "         | 12    | S    |
| .13    | DRG CODE           | "         | 13    | N    |
| .14    | DRG AMOUNT         | II .      | 14    | N    |
| .15    | TRANSMITTAL NUMBER | II .      | 15    | N    |
| .16    | REBILL FLAG        | "         | 16    | S    |

## 4.11 FILE: SCHEDULED ENCOUNTER

This file contains patient's future scheduled encounters. The PATIENT NAME field of this file (.01) is a backward pointer to the IHS PATIENT file and must exist there before data can be added here. There is one record in this file for each scheduled encounter for each patient, therefore, the KEY field (.01) is duplicated. This file is used by the PCC, and is not part of the VA Clinical Scheduling system.

GLOBAL: ^AUPNFSE(FILE #: 9000007

| FIELD# | FIELD NAME           | SUBSCRIPT | PIECE | TYPE |
|--------|----------------------|-----------|-------|------|
| .01    | DATE/TIME NEXT VISIT | D0,0      | 1     | D    |
| .02    | PATIENT NAME         | II .      | 2     | Р    |
| .03    | SCHED ON DATE        | II .      | 3     | D    |
| .04    | PRIORITY             | "         | 4     | S    |
| .05    | SCHED BY FACILITY    | II .      | 5     | Р    |
| .06    | SCHED BY PROVIDER    | II .      | 6     | Р    |
| .07    | SCHED FOR FACILITY   | "         | 7     | Р    |
| .08    | SCHED FOR PROVIDER   | II .      | 8     | Р    |
| .09    | NARRATIVE            | п         | 9     | F    |

## 4.12 FILE: SURVEILLANCE

This file contains surveillance procedures due for each patient. The PATIENT NAME field of this file (.01) is a backward pointer to the IHS PATIENT file and must exist there before data can be added here. This file contains one record for each surveillance procedure for each patient, therefore, the KEY field (.01) is duplicated. The surveillance procedures include immunizations, skin tests, laboratory tests and physical exams, and a due date is calculated for each patient based on the patient age, sex and date of the previous procedure.

GLOBAL: ^AUPNSURV(

FILE #: 9000008

| FIELD# | FIELD NAME      | SUBSCRIPT | PIECE | TYPE |
|--------|-----------------|-----------|-------|------|
| .01    | PATIENT NAME    | D0,0      | 1     | Р    |
| .02    | CODE            | II .      | 2     | Р    |
| .03    | DATE LAST GIVEN | "         | 3     | D    |
| .04    | DATE NEXT DUE   | п         | 4     | D    |
| .05    | PROCEDURE CODE  | "         | 5     | Р    |

#### 4.13 FILE: CLINICAL REMINDER

This file contains clinical reminders for patients. The PATIENT NAME field of this file (.01) is a backward pointer to the IHS PATIENT file and must exist there before data can be added here. There is one record in this file for each clinical reminder for each patient, therefore, the PATIENT NAME field of this file (.01) is duplicated. Data in this file is generated by software.

GLOBAL: ^AUPNCR(FILE #: 9000009

| FIELD# | FIELD NAME      | SUBSCRIPT | PIECE | TYPE |
|--------|-----------------|-----------|-------|------|
| .01    | PATIENT NAME    | D0,0      | 1     | Р    |
| .02    | CODE            | п         | 2     | Р    |
| .03    | DATE OF TRIGGER | п         | 3     | D    |

#### 4.14 FILE: VISIT

This file contains a record of all patient visits at health care facilities or by health care providers, including direct outpatient and clinic visits, as well as inpatient encounters with providers of care. All other visit related files, such as purpose of visit (diagnoses), operative procedures, immunizations, examinations, etc., will point to a visit in this file. The records are maintained by date/time of visit, and the patient name field is a pointer to the IHS Patient file, where the patient must exist before data can be added here.

#### **Cross References:**

```
("AA",<patient pointer>,<9's-visit date+time>,IEN)=<eligibility pointer>
("AAH",<patient pointer>,<9's-visit date+time>,IEN)=""
set conditional SERVICE CATEGORY = Hospitalization
("ABILL",<date visit created>, IEN)="" set conditional to site parameter
("AC",<patient pointer>,IEN)=""
("AD", <parent visit pointer>,IEN)=""
("ADEL",<visit date&time>,IEN)=""
set conditional DEPENDENT ENTRY COUNT '> 0
("AI",IEN)=""
set conditional SERVICE CATEGORY = In hospital
("AMRG",<date visit created>,IEN)=""
("APCIS",<date visit created>,IEN)=""
```

GLOBAL: ^AUPNVSIT(

FILE #: 9000010

| FIELD# | FIELD NAME                     | SUBSCRIPT | PIECE | TYPE |
|--------|--------------------------------|-----------|-------|------|
| .01    | VISIT/ADMIT DATE&TIME          | D0,0      | 1     | D    |
| .02    | DATE VISIT CREATED             | п         | 2     | D    |
| .03    | TYPE                           | п         | 3     | S    |
| .04    | THIRD PARTY BILLED             | п         | 4     | Р    |
| .05    | PATIENT NAME                   | п         | 5     | Р    |
| .06    | LOC. OF ENCOUNTER              | п         | 6     | Р    |
| .07    | SERVICE CATEGORY               | н         | 7     | S    |
| .08    | CLINIC                         | "         | 8     | Р    |
| .09    | DEPENDENT ENTRY COUNT          | "         | 9     | N    |
| .11    | DELETE FLAG                    | "         | 11    | S    |
| .12    | PARENT VISIT LINK              | "         | 12    | Р    |
| .13    | DATE LAST MODIFIED             | "         | 13    | D    |
| .14    | DATE VISIT EXPORTED            | "         | 14    | D    |
| .15    | MFI STATUS                     | "         | 15    | S    |
| .16    | WALK IN/APPT                   | "         | 16    | S    |
| .17    | EVALUATION AND MANAGEMENT CODE | "         | 17    | Р    |
| .18    | CHECK OUT DATE&TIME            | п         | 18    | D    |
| .19    | LEVEL OF SERVICE (PCC FORM)    | "         | 19    | S    |
| .21    | ELIGIBILITY                    | п         | 21    | Р    |
| .22    | HOSPITAL LOCATION              | п         | 22    | Р    |
| .23    | CREATED BY USER                | "         | 23    | Р    |
| .24    | OPTION USED TO CREATE          | "         | 24    | Р    |
| .25    | PROTOCOL                       | "         | 25    | Р    |
| .26    | APPT DATE&TIME                 | "         | 26    | D    |
| .27    | USER LAST UPDATE               | "         | 27    | Р    |
| .28    | BILLING LINK                   | "         | 28    | Р    |
| .29    | LEVEL OF DECISION MAKING       | "         | 29    | S    |
| .31    | APPOINTMENT LENGTH             | "         | 31    | N    |
| .32    | TYPE OF APPOINTMENT (S/M/L)    | "         | 32    | S    |
| 1101   | AMOUNT BILLED                  | D0,11     | 1     | N    |
| 1102   | AMOUNT PAID                    | п         | 2     | N    |
| 1209   | EXTERNAL KEY                   | D0,12     | 9     | F    |
| 1210   | OUTSIDE PROVIDER NAME          | п         | 10    | F    |
| 1601   | FLAG                           | D0,16     | 1     | N    |
| 2101   | OUTSIDE LOCATION               | D0,21     | 1     | F    |
| 9999   | LOOKUP                         | COMPUTED  |       |      |

| FIELD# | FIELD NAME                  | SUBSCRIPT | PIECE | TYPE |
|--------|-----------------------------|-----------|-------|------|
| 15001  | SERVICE PROVIDED            | D0,150    | 1     | Р    |
| 15002  | PATIENT STATUS IN/OUT       | · ·       | 2     | S    |
| 15003  | PRIMARY                     | · ·       | 3     | S    |
| 80001  | SERVICE CONNECTED           | D0,800    | 1     | S    |
| 80002  | AGENT ORANGE EXPOSURE       | "         | 2     | S    |
| 80003  | IONIZING RADIATION EXPOSURE | "         | 3     | S    |
| 80004  | PERSIAN GULF EXPOSURE       | "         | 4     | S    |
| 81101  | COMMENTS                    | D0,811    | 1     | F    |

## 4.15 FILE: V MEASUREMENT

This file has been designed for joint use by the Indian Health Service and the Department of Veteran Affairs.

Measurements, such as weight, height, blood pressure, etc., taken by a health professional at an outpatient encounter, will be stored in this file. The patient name is a pointer to the Patient/IHS file, and the visit is a pointer to the Visit file. Both of these must exist before data can be entered in this record. This file contains one record for each measurement for a patient for each visit; therefore the key field (.01) will be duplicated.

GLOBAL: ^AUPNVMSR(

FILE #: 9000010.01

| FIELD# | FIELD NAME            | SUBSCRIPT | PIECE | TYPE |
|--------|-----------------------|-----------|-------|------|
| .01    | TYPE                  | D0,0      | 1     | Р    |
| .011   | CPT CODE              | COMPUTED  |       |      |
| .02    | PATIENT NAME          | D0,0      | 2     | Р    |
| .03    | VISIT                 | п         | 3     | Р    |
| .04    | VALUE                 | п         | 4     | F    |
| .05    | PERCENTILE            | II        | 5     | N    |
| .06    | NUMERATOR ON VC/VU    | п         | 6     | N    |
| 1201   | EVENT DATE AND TIME   | D0,12     | 1     | D    |
| 1202   | ORDERING PROVIDER     | п         | 2     | Р    |
| 1203   | CLINIC                | п         | 3     | Р    |
| 1204   | ENCOUNTER PROVIDER    | п         | 4     | Р    |
| 1208   | PARENT                | II .      | 8     | Р    |
| 1209   | EXTERNAL KEY          | 11        | 9     | F    |
| 1210   | OUTSIDE PROVIDER NAME | п         | 10    | F    |

| FIELD# | FIELD NAME  | SUBSCRIPT | PIECE | TYPE |
|--------|-------------|-----------|-------|------|
| 80101  | EDITED FLAG | D0,801    | 1     | S    |
| 80102  | DATA SOURCE | "         | 2     | F    |
| 81101  | COMMENTS    | D0,811    | 1     | F    |

#### 4.16 FILE: V HOSPITALIZATION

This file contains administrative information for each inpatient admission at an IHS facility or CHS facility. This record will be generated automatically at time of discharge for those facilities running the Admission, Discharge and Transfer (ADT) system. It contains a backward pointer to the visit file, and the IHS Patient file. Data must be in both of those files for this visit before data can be entered here.

GLOBAL: ^AUPNVINP(FILE #: 9000010.02

| FIELD# | FIELD NAME                                 | SUBSCRIPT  | PIECE | TYPE |
|--------|--------------------------------------------|------------|-------|------|
| .01    | DATE OF DISCHARGE                          | D0,0       | 1     | D    |
| .019   | LENGTH OF STAY                             | COMPUTED   |       |      |
| .02    | PATIENT NAME                               | D0,0       | 2     | Р    |
| .03    | VISIT                                      | "          | 3     | Р    |
| .04    | ADMITTING SERVICE                          | "          | 4     | Р    |
| .05    | DISCHARGE SERVICE                          | "          | 5     | Р    |
| .06    | DISCHARGE TYPE                             | "          | 6     | Р    |
| .07    | ADMISSION TYPE                             | "          | 7     | Р    |
| .08    | NUMBER OF CONSULTS                         | "          | 8     | N    |
| .09    | TRANSFERRED TO                             | "          | 9     | V    |
| .11    | MEDICARE RELEASE                           | "          | 11    | S    |
| .12    | ADMITTING DX                               | "          | 12    | Р    |
| .13    | ASSIGNMENT OF BENEFITS                     | "          | 13    | S    |
| .14    | OVERRIDE/ACCEPT IHS INPT EDIT              | "          | 14    | Р    |
| .15    | CODING COMPLETE                            | "          | 15    | S    |
| 5101   | CERTIFIED PERIOD (9000010.0251)            |            |       |      |
| .01    | BEGIN DATE                                 | D0,51,D1,0 | 1     | D    |
| .02    | END DATE                                   | "          | 2     | D    |
| 5301   | U/R ACUTE CARE PERIOD(S)<br>(9000010.0253) |            |       |      |
| .01    | U/R ACUTE CARE BEGIN DATE                  | D0,53,D1,0 | 1     | D    |
| .02    | U/R ACUTE CARE END DATE                    | "          | 2     | D    |

| FIELD# | FIELD NAME                                     | SUBSCRIPT  | PIECE | TYPE |
|--------|------------------------------------------------|------------|-------|------|
| 5401   | U/R NON-ACUTE CARE PERIOD(S)<br>(9000010.0254) |            |       |      |
| .01    | U/R NON-ACUTE CARE BEGIN DATE                  | D0,54,D1,0 | 1     | D    |
| .02    | U/R NON-ACUTE CARE END DATE                    | п          | 2     | D    |
| .03    | U/R DENIAL REASON                              | п          | 3     | Р    |
| 5501   | DISCHARGE PLAN INITIATION DATE                 | D0,55      | 1     | D    |
| 6101   | ADMISSION TYPE (UB-82)                         | D0,61      | 1     | S    |
| 6102   | ADMISSION SOURCE (UB-82)                       | II .       | 2     | S    |
| 6103   | DISCHARGE STATUS (UB-82)                       | II .       | 3     | S    |
| 6104   | BILLING RELEASE FLAG                           | n .        | 4     | S    |
| 6105   | PRO APPROVAL CODE                              | п          | 5     | S    |
| 6106   | PRO AUTHORIZATION NUMBER                       | п          | 6     | F    |

## 4.17 FILE: V CHS

This file contains contract health care information for each CHS inpatient visit for each patient. The VISIT field of this file (.03) is a backward pointer to the VISIT file. The current thinking is this field will not be duplicated but the dictionary does not prohibit duplication. The PATIENT NAME field of this file (.02) is a backward pointer to the IHS PATIENT file. Eventually the facility CHS/MIS will generate this record automatically from the CHS/MIS at time of discharge, but currently this is not being done.

GLOBAL: ^AUPNVCHS(FILE #: 9000010.03

| FIELD# | FIELD NAME           | SUBSCRIPT | PIECE | TYPE |
|--------|----------------------|-----------|-------|------|
| .01    | AUTHORIZING FACILITY | D0,0      | 1     | Р    |
| .02    | PATIENT NAME         | "         | 2     | Р    |
| .03    | VISIT                | "         | 3     | Р    |
| .04    | AUTHORIZATION NO.    | "         | 4     | F    |
| .05    | PAY STATUS           | п         | 5     | S    |
| .06    | TOTAL CHARGES        | "         | 6     | N    |
| .07    | DATE OF DISCHARGE    | "         | 7     | D    |
| .0791  | COMP LOS             | COMPUTED  |       |      |
| .0792  | LENGTH OF STAY       | "         |       |      |
| .08    | DISCHARGE TYPE       | D0,0      | 8     | S    |
| .09    | NEWBORN DX           | "         | 9     | Р    |

| FIELD# | FIELD NAME           | SUBSCRIPT | PIECE | TYPE |
|--------|----------------------|-----------|-------|------|
| .11    | STILLBORN            | п         | 11    | S    |
| .12    | NO OF VISITS         | п         | 12    | N    |
| .13    | HOSPITAL VOUCHER NO. | "         | 13    | F    |
| .14    | VENDOR               | п         | 14    | Р    |

#### 4.18 FILE: V EYE GLASS

This file contains eye glass prescription information specific to a particular visit for a particular patient. The VISIT field of this file (.01) is a backward pointer to the VISIT file. This file contains one record for each eye glass prescription for each visit, therefore, the KEY field (.01) may be duplicated.

GLOBAL: ^AUPNVEYE(FILE #: 9000010.04

TYPE **FIELD NAME** SUBSCRIPT **PIECE** FIELD# .01 NAME D0,0 1 Ν 2 Ρ .02 PATIENT NAME .03 **VISIT** 3 Ρ 1201 **EVENT DATE&TIME** 1 D D0,12 2 Ρ 1202 **ORDERING PROVIDER** " 1203 **CLINIC** 3 Р 1204 **ENCOUNTER** 4 Ρ **PROVIDER** 1208 **PARENT** 8 Ρ F 1209 **EXTERNAL KEY** 9 1210 **OUTSIDE PROVIDER** 10 F NAME **READING ONLY** D0,19 1 S 1901 2 F 1902 DRE SPHERE " 3 F 1903 DRE CYLINDER " 1904 **RE AXIS** 4 Ν 1905 " 5 F **DLE SPHERE** F **DLE CYLINDER** 6 1906 7 1907 LE AXIS Ν F 8 1908 READING ADD. R " 1909 READING ADD. L 9 F 1910 \*EYE SIZE 10

| FIELD# | FIELD NAME      | SUBSCRIPT | PIECE | TYPE |
|--------|-----------------|-----------|-------|------|
| 1911   | *BRIDGE         | 11        | 11    | N    |
| 1912   | *TEMPLE         | "         | 12    | F    |
| 1913   | PUP. DIST. NEAR | "         | 13    | N    |
| 1914   | PUP. DIST. FAR  | 11        | 14    | Z    |
| 1915   | RE PRISM        | "         | 15    | F    |
| 1916   | LE PRISM        | "         | 16    | F    |

## 4.19 FILE: V DENTAL

This file contains dental information specific to a particular visit. The VISIT field of this file (.01) is a backward pointer to the VISIT file and data must exist there before data can be entered here. This file contains one record for each service code for each visit for each patient, therefore, the KEY field (.01) may be duplicated.

GLOBAL: ^AUPNVDEN(FILE #: 9000010.05

| FIELD# | FIELD NAME            | SUBSCRIPT | PIECE | TYPE |
|--------|-----------------------|-----------|-------|------|
| .01    | SERVICE CODE          | D0,0      | 1     | Р    |
| .02    | PATIENT NAME          | "         | 2     | Р    |
| .03    | VISIT                 | п         | 3     | Р    |
| .04    | NO. OF UNITS          | II .      | 4     | N    |
| .05    | OPERATIVE SITE        | II .      | 5     | Р    |
| .06    | TOOTH SURFACE         | п         | 6     | F    |
| 1201   | EVENT DATE&TIME       | D0,12     | 1     | D    |
| 1202   | ORDERING PROVIDER     | "         | 2     | Р    |
| 1203   | CLINIC                | "         | 3     | Р    |
| 1204   | ENCOUNTER PROVIDER    | "         | 4     | Р    |
| 1208   | PARENT                | "         | 8     | Р    |
| 1209   | EXTERNAL KEY          | "         | 9     | F    |
| 1210   | OUTSIDE PROVIDER NAME | II .      | 10    | F    |

## 4.20 FILE: V PROVIDER

This record, along with a purpose of visit, is required for each patient encounter, whether at an IHS, tribal or CHS facility, or at a visit in the home or other field location. It has backward pointers to the IHS Patient file, and the visit file, and data must exist in both of these files for this visit before data can be entered here. There can be multiple providers for a given visit. The primary/secondary field identifies which provider is considered the primary provider for this visit. The provider must exist in the Provider File (#6). data can be entered here. There can be multiple providers for a given visit. The primary/secondary field identifies which provider is considered the primary provider for this visit. The only providers that can be entered in the file, are those providers who have the "AK.PROVIDER" key.

In the VA, providers without the security key can be entered in the V-files Encounter Provider field.

GLOBAL: ^AUPNVPRV(FILE #: 9000010.06

| FIELD# | FIELD NAME            | SUBSCRIPT | PIECE | TYPE |
|--------|-----------------------|-----------|-------|------|
| .01    | PROVIDER              | D0,0      | 1     | Р    |
| .019   | AFF.DISC.CODE         | COMPUTED  |       |      |
| .02    | PATIENT NAME          | D0,0      | 2     | Р    |
| .03    | VISIT                 | "         | 3     | Р    |
| .04    | PRIMARY/SECONDARY     | "         | 4     | S    |
| .05    | PROVIDER STATUS       | "         | 5     | S    |
| .06    | PROVIDER TYPE         | "         | 6     | F    |
| 1201   | EVENT DATE AND TIME   | D0,12     | 1     | D    |
| 1202   | ORDERING PROVIDER     | "         | 2     | Р    |
| 1203   | CLINIC                | "         | 3     | Р    |
| 1204   | ENCOUNTER PROVIDER    | "         | 4     | Р    |
| 1208   | PARENT                | "         | 8     | Р    |
| 1209   | EXTERNAL KEY          | "         | 9     | F    |
| 1210   | OUTSIDE PROVIDER NAME | "         | 10    | F    |
| 80101  | EDITED FLAG           | D0,801    | 1     | S    |
| 80102  | DATA SOURCE           | "         | 2     | F    |
| 81101  | COMMENTS              | D0,811    | 1     | F    |

## 4.21 FILE: V POV

This file has been designed for joint use by the Indian Health Service and the Department of Veteran Affairs. POV is an abbreviation for "Purpose of Visit" (descriptive name used by IHS) or "Problem of Visit" (descriptive name used by VA).

The V POV file is used to store clinical data related to the "purpose of visit" or "problem of visit" (POV). This is the provider's definition of what diagnosis to use to represent the patient care given at the visit. The POV entry is not the patient's "Chief Complaint" text. It is the diagnosis as defined by the provider which will have an ICD Diagnosis code related to it to support Clinical needs and additionally support Administrative functions too such as Billing, Workload, and DSS.

There should be at least one "purpose of visit" (descriptive name used by IHS) or one "problem of visit" (descriptive name used by the VA) in the V POV file for each patient visit whether it is an inpatient, outpatient or field visit, and regardless of the discipline of the provider (i.e., dental, CHN, mental health, etc.). There is no limit to the number of POVs that can be entered for a patient for a given encounter.

At IHS facilities, POVs are generated automatically for this file at time of discharge from the Admission, Discharge and Transfer (ADT) system. POVs are entered in narrative form, and coded automatically to the appropriate ICD9 code. Physician entered narrative which modifies the diagnosis, such as "doubtful, suspect, resolved" are entered by the data entry person in the MODIFIER field. Narrative qualifiers, such as "not healing well," "date of onset," "severe" etc., are stored in the NARRATIVE QUALIFIER field. STAGE is used only as a local option. The file contains pointers to the IHS Patient file, and visit file, and data must exist in both of these files for this visit before a POV can be entered here.

At VA facilities, POV is used as an abbreviation for "Problem of Visit," or the problem treated at the visit. POVs are primarily created for clinic visits from 3 sources:

- 1. The scheduling checkout process, in which case the information collected about the POV is limited to the ICD Diagnosis code. The provider narrative becomes the ICD narrative from the ICD Diagnosis file.
- 2. The Encounter Form automated data scanning (AICS package). In this case the provider narrative is the terminology defined by the clinician to represent the diagnosis on the encounter form. The AICS package, or other automated data capture tool, is able to pass the narrative and the ICD Diagnosis. If the problem treated at the visit was a pre-existing problem from \the patient's "Problem List," the related problem entry is also stored in the POV record. (The Problem List orientation is not utilized by IHS.)

3. The manual data entry process for encounter form data not collected via automated data capture. This process is the most like the process IHS uses.

GLOBAL: ^AUPNVPOV(FILE #: 9000010.07

| FIELD# | FIELD NAME                  | SUBSCRIPT | PIECE | TYPE |
|--------|-----------------------------|-----------|-------|------|
| .01    | POV                         | D0,0      | 1     | Р    |
| .019   | ICD NARRATIVE               | COMPUTED  |       |      |
| .02    | PATIENT NAME                | D0,0      | 2     | Р    |
| .03    | VISIT                       | "         | 3     | Р    |
| .04    | PROVIDER NARRATIVE          | "         | 4     | Р    |
| .05    | STAGE                       | "         | 5     | N    |
| .06    | MODIFIER                    | "         | 6     | S    |
| .07    | CAUSE OF DX                 | II .      | 7     | S    |
| .08    | FIRST/REVISIT               | "         | 8     | S    |
| .09    | CAUSE OF INJURY             | "         | 9     | Р    |
| .11    | PLACE OF ACCIDENT           | "         | 11    | S    |
| .12    | PRIMARY/SECONDARY           | "         | 12    | S    |
| .13    | DATE OF INJURY              | "         | 13    | D    |
| .14    | OVERRIDE/ACCEPT             | "         | 14    | Р    |
| .15    | CLINICAL TERM               | "         | 15    | Р    |
| .16    | PROBLEM LIST ENTRY          | "         | 16    | Р    |
| .17    | DATE OF ONSET               | II .      | 17    | D    |
| .18    | 3M SENT                     | "         | 18    | D    |
| 1201   | EVENT DATE AND TIME         | D0,12     | 1     | D    |
| 1202   | ORDERING PROVIDER           | "         | 2     | Р    |
| 1203   | CLINIC STOP                 | "         | 3     | Р    |
| 1204   | ENCOUNTER PROVIDER          | "         | 4     | Р    |
| 1208   | PARENT                      | "         | 8     | Р    |
| 1209   | EXTERNAL KEY                | II .      | 9     | F    |
| 1210   | OUTSIDE PROVIDER NAME       | II .      | 10    | F    |
| 80001  | SERVICE CONNECTED           | D0,800    | 1     | S    |
| 80002  | AGENT ORANGE EXPOSURE       | "         | 2     | S    |
| 80003  | IONIZING RADIATION EXPOSURE | "         | 3     | S    |
| 80004  | PERSIAN GULF EXPOSURE       | "         | 4     | S    |
| 80101  | EDITED FLAG                 | D0,801    | 1     | S    |
| 80102  | DATA SOURCE                 | "         | 2     | F    |

| FIELD# | FIELD NAME                  | SUBSCRIPT | PIECE | TYPE |
|--------|-----------------------------|-----------|-------|------|
| 80201  | PROVIDER NARRATIVE CATEGORY | D0,802    | 1     | Р    |
| 81101  | COMMENTS                    | D0,811    | 1     | F    |

#### 4.22 FILE: V PROCEDURE

This file contains all operative procedures performed on a patient at an inpatient, outpatient or field visit, either through direct care, tribal program or CHS. Data is generated in this file automatically from the ADT system at time of discharge. Eventually data will also be generated automatically from the CHS/MIS, but this is not being done currently. Data is generally entered in narrative form, and coded to the ICD9 operative procedures automatically. The file contains backward pointers to the IHS Patient file, and visit file, and data must exist in both of these files for this visit before data can be entered here.

GLOBAL: ^AUPNVPRC(FILE #: 9000010.08

| FIELD# | FIELD NAME                | SUBSCRIPT | PIECE | TYPE |
|--------|---------------------------|-----------|-------|------|
| .01    | PROCEDURE                 | D0,0      | 1     | Р    |
| .019   | PROCEDURE NARRATIVE       | COMPUTED  |       |      |
| .02    | PATIENT NAME              | D0,0      | 2     | Р    |
| .03    | VISIT                     | "         | 3     | Р    |
| .04    | PROVIDER NARRATIVE        | "         | 4     | Р    |
| .05    | DIAGNOSIS                 | "         | 5     | Р    |
| .06    | PROCEDURE DATE            | "         | 6     | D    |
| .07    | PRINCIPLE PROCEDURE       | "         | 7     | S    |
| .08    | INFECTION                 | "         | 8     | S    |
| .09    | OVERRIDE/ACCEPT           | "         | 9     | Р    |
| .11    | OPERATING PROVIDER        | "         | 11    | Р    |
| .12    | ANESTHESIOLOGIST          | "         | 12    | Р    |
| .13    | ELAPSED TIME (ANESTHESIA) | "         | 13    | N    |
| .14    | ANESTHESIA ADMINISTERED   | "         | 14    | S    |
| .15    | ASA-PS CLASS              | "         | 15    | Р    |
| .16    | CPT CODE                  | "         | 16    | Р    |
| .1609  | CPT SHORT NAME            | COMPUTED  |       |      |
| 1201   | EVENT DATE&TIME           | D0,12     | 1     | D    |
| 1202   | ORDERING PROVIDER         | "         | 2     | Р    |
| 1203   | CLINIC                    | "         | 3     | Р    |

| FIELD# | FIELD NAME            | SUBSCRIPT | PIECE | TYPE |
|--------|-----------------------|-----------|-------|------|
| 1204   | ENCOUNTER PROVIDER    | 11        | 4     | Р    |
| 1208   | PARENT                | п         | 8     | Р    |
| 1209   | EXTERNAL KEY          | "         | 9     | F    |
| 1210   | OUTSIDE PROVIDER NAME | п         | 10    | F    |

## 4.23 FILE: V LAB

This file contains all lab tests ordered, with results being entered optionally for selected tests. The file does not currently interface with the VA Radiology system. The file contains backward pointers to the IHS Patient file, and visit file, and data must exist in both of these files for a visit for before data can be entered here. There will be one record for each type lab test ordered for the patient on a given visit; the .01 record may therefore be duplicated. On a given visit, the .01 record may, therefore, be duplicated.

GLOBAL: ^AUPNVLAB(

FILE #: 9000010.09

| FIELD# | FIELD NAME           | SUBSCRIPT | PIECE | TYPE |
|--------|----------------------|-----------|-------|------|
| .01    | LAB TEST             | D0,0      | 1     | Р    |
| .02    | PATIENT NAME         | II .      | 2     | Р    |
| .03    | VISIT                | II .      | 3     | Р    |
| .04    | RESULTS              | п         | 4     | F    |
| .05    | ABNORMAL             | п         | 5     | F    |
| .06    | LR ACCESSION NO.     | п         | 6     | F    |
| .07    | *PROVIDER            | п         | 7     | Р    |
| 1101   | UNITS                | D0,11     | 1     | F    |
| 1102   | ORDER                | II .      | 2     | N    |
| 1103   | SITE                 | п         | 3     | Р    |
| 1104   | REFERENCE LOW        | II .      | 4     | F    |
| 1105   | REFERENCE HIGH       | II .      | 5     | F    |
| 1106   | THERAPEUTIC LOW      | II .      | 6     | F    |
| 1107   | THERAPEUTIC HIGH     | II .      | 7     | F    |
| 1108   | SOURCE OF DATA INPUT | II .      | 8     | S    |
| 1109   | CURRENT STATUS FLAG  | "         | 9     | S    |
| 1110   | LAB TEST COST        | II .      | 10    | N    |
| 1111   | BILLABLE ITEM        | II .      | 11    | S    |
| 1112   | LAB POV              | "         | 12    | Р    |

| FIELD# | FIELD NAME               | SUBSCRIPT | PIECE | TYPE |
|--------|--------------------------|-----------|-------|------|
| 1201   | COLLECTION DATE AND TIME | D0,12     | 1     | D    |
| 1202   | ORDERING PROVIDER        | п         | 2     | Р    |
| 1203   | CLINIC                   | п         | 3     | Р    |
| 1204   | ENCOUNTER PROVIDER       | · ·       | 4     | Р    |
| 1208   | PARENT                   | п         | 8     | Р    |
| 1209   | EXTERNAL KEY             | II .      | 9     | F    |
| 1210   | OUTSIDE PROVIDER NAME    | "         | 10    | F    |
| 1211   | ORDERING DATE            | п         | 11    | D    |
| 1301   | COMMENT1                 | D0,13     | 1     | F    |
| 1302   | COMMENT2                 | "         | 2     | F    |
| 1303   | COMMENT3                 | п         | 3     | F    |
| 1401   | CPT PTR                  | D0,14     | 1     | Р    |
| 1402   | CPT - BILLABLE ITEMS     | п         | 2     | F    |

## 4.24 FILE: V IMMUNIZATION

This file has been designed for joint use by the Indian Health Service and the Department of Veteran Affairs.

This file contains immunizations specific to a particular visit for a particular patient. This file contains one record for each immunization.

In the VA, if a CPT code is entered into PCE that represents an immunization, than an immunization will automatically be entered in the V Immunization file. And vice versa, if an immunization is entered into PCE that has a related CPT code, then a V CPT entry will automatically be created with the CPT code for the immunization. The PCE Code Mapping file contains the definitions of what immunization is related to what CPT code, and vice versa.

GLOBAL: ^AUPNVIMM( FILE #: 9000010.11

| FIELD# | FIELD NAME   | SUBSCRIPT | PIECE | TYPE |
|--------|--------------|-----------|-------|------|
| .01    | IMMUNIZATION | D0,0      | 1     | Р    |
| .011   | CPT CODE     | COMPUTED  |       |      |
| .02    | PATIENT NAME | D0,0      | 2     | Р    |
| .03    | VISIT        | "         | 3     | Р    |
| .04    | SERIES       | п         | 4     | S    |
| .05    | LOT          | п         | 5     | Р    |

| FIELD# | FIELD NAME                 | SUBSCRIPT  | PIECE | TYPE |
|--------|----------------------------|------------|-------|------|
| .06    | REACTION                   | "          | 6     | S    |
| .07    | *CONTRAINDICATED           | "          | 7     | S    |
| .12    | DATE OF VAC INFO STATEMENT | "          | 12    | D    |
| 1101   | REMARKS (9000010.1111)     |            |       |      |
| .01    | REMARKS                    | D0,11,D1,0 | 1     | W    |
| 1201   | EVENT DATE AND TIME        | D0,12      | 1     | D    |
| 1202   | ORDERING PROVIDER          | "          | 2     | Р    |
| 1203   | CLINIC                     | "          | 3     | Р    |
| 1204   | ENCOUNTER PROVIDER         | "          | 4     | Р    |
| 1208   | PARENT                     | "          | 8     | Р    |
| 1209   | EXTERNAL KEY               | "          | 9     | F    |
| 1210   | OUTSIDE PROVIDER NAME      | "          | 10    | F    |
| 80101  | EDITED FLAG                | D0,801     | 1     | S    |
| 80102  | DATA SOURCE                | "          | 2     | F    |
| 81101  | COMMENTS                   | D0,811     | 1     | F    |

## 4.25 FILE: V SKIN TEST

This file has been designed for joint use by the Indian Health Service and the Department of Veteran Affairs. There will be one record for each type of skin test given to a patient on a given visit. Data must exist for a patient and a visit before data can be entered here. The record is normally created when a skin test is given, and the results, if available, are entered at a later date and matched to the original record. If results are entered and a skin test given does not exist, a new record is created.

In the VA, If a CPT code is entered into PCE that represents a skin test, then a skin test entry will automatically be entered into the V Skin Test file. And vice versa, if a skin test is entered into PCE that represents a CPT code, then a CPT entry will automatically be entered into the V CPT file. This supports getting workload credit from clinical activities. The PCE Code Mapping file defines the relationships between Skin Tests and CPT codes.

GLOBAL: ^AUPNVSK( FILE #: 9000010.12

| FIELD# | FIELD NAME   | SUBSCRIPT | PIECE | TYPE |
|--------|--------------|-----------|-------|------|
| .01    | SKIN TEST    | D0,0      | 1     | Р    |
| .011   | CPT CODE     | COMPUTED  |       |      |
| .02    | PATIENT NAME | D0,0      | 2     | Р    |

| FIELD# | FIELD NAME            | SUBSCRIPT | PIECE | TYPE |
|--------|-----------------------|-----------|-------|------|
| .03    | VISIT                 | "         | 3     | Р    |
| .04    | RESULTS               | 11        | 4     | S    |
| .05    | READING               | п         | 5     | N    |
| .06    | DATE READ             | п         | 6     | D    |
| 1201   | EVENT DATE AND TIME   | D0,12     | 1     | D    |
| 1202   | ORDERING PROVIDER     | II .      | 2     | Р    |
| 1203   | CLINIC                | II .      | 3     | Р    |
| 1204   | ENCOUNTER PROVIDER    | п         | 4     | Р    |
| 1205   | HOSPITAL LOCATION     | II .      | 5     | Р    |
| 1206   | SERVICE CREDIT STOP   | II .      | 6     | Р    |
| 1207   | SECONDARY VISIT       | II .      | 7     | Р    |
| 1208   | PARENT                | II .      | 8     | Р    |
| 1209   | EXTERNAL KEY          | II .      | 9     | F    |
| 1210   | OUTSIDE PROVIDER NAME | "         | 10    | F    |
| 80101  | EDITED FLAG           | D0,801    | 1     | S    |
| 80102  | DATA SOURCE           | п         | 2     | F    |
| 81101  | COMMENTS              | D0,811    | 1     | F    |

# 4.26 FILE: V EXAM

This file contains exam information specific to a particular visit for a particular patient. This file contains one record for each exam for each visit. For each visit, therefore, the VISIT field (.03) will be duplicated.

GLOBAL: ^AUPNVXAM(FILE #: 9000010.13

| FIELD# | FIELD NAME          | SUBSCRIPT | PIECE | TYPE |
|--------|---------------------|-----------|-------|------|
| .01    | EXAM                | D0,0      | 1     | Р    |
| .011   | CPT CODE            | COMPUTED  |       |      |
| .019   | EXAM CODE           | "         |       |      |
| .02    | PATIENT NAME        | D0,0      | 2     | Р    |
| .03    | VISIT               | "         | 3     | Р    |
| .04    | RESULT              | "         | 4     | S    |
| 1201   | EVENT DATE AND TIME | D0,12     | 1     | D    |
| 1202   | ORDERING PROVIDER   | "         | 2     | Р    |
| 1203   | CLINIC              | "         | 3     | Р    |

| FIELD# | FIELD NAME            | SUBSCRIPT | PIECE | TYPE |
|--------|-----------------------|-----------|-------|------|
| 1204   | ENCOUNTER PROVIDER    | II .      | 4     | Р    |
| 1208   | PARENT                | "         | 8     | Р    |
| 1209   | EXTERNAL KEY          | "         | 9     | F    |
| 1210   | OUTSIDE PROVIDER NAME | II .      | 10    | F    |
| 80101  | EDITED FLAG           | D0,801    | 1     | S    |
| 80102  | DATA SOURCE           | "         | 2     | F    |
| 81101  | COMMENTS              | D0,811    | 1     | F    |

## 4.27 FILE: V MEDICATION

This file currently contains a record for each prescription given to a patient on a given visit for PCC Areas. At the current time there is no interface between this file and the O/P or Inpatient Pharmacy system. Multiple records will exist for a given medication (.01) field based on the dates on which they were prescribed. The file contains backward pointers to the IHS Patient file, and visit file, and data must exist in these files for a visit before data can be entered here.

GLOBAL: ^AUPNVMED(

FILE #: 9000010.14

| FIELD# | FIELD NAME             | SUBSCRIPT | PIECE | TYPE |
|--------|------------------------|-----------|-------|------|
| .01    | MEDICATION             | D0,0      | 1     | Р    |
| .02    | PATIENT NAME           | "         | 2     | Р    |
| .03    | VISIT                  | "         | 3     | Р    |
| .04    | NAME OF NON-TABLE DRUG | "         | 4     | F    |
| .05    | SIG                    | "         | 5     | F    |
| .06    | QUANTITY               | II .      | 6     | N    |
| .07    | DAYS PRESCRIBED        | "         | 7     | N    |
| .08    | DATE DISCONTINUED      | "         | 8     | D    |
| 1101   | COMMENT                | D0,11     | 1     | F    |
| 1201   | EVENT DATE&TIME        | D0,12     | 1     | D    |
| 1202   | ORDERING PROVIDER      | "         | 2     | Р    |
| 1203   | CLINIC                 | "         | 3     | Р    |
| 1204   | ENCOUNTER PROVIDER     | "         | 4     | Р    |
| 1208   | PARENT                 | "         | 8     | Р    |
| 1209   | EXTERNAL KEY           | "         | 9     | F    |
| 1210   | OUTSIDE PROVIDER NAME  | п         | 10    | F    |
| 1211   | ORDERING DATE          | п         | 11    | D    |

## 4.28 FILE: V TREATMENT

This file has been designed for joint use by the Indian Health Service and the Department of Veteran Affairs.

This file contains a record for each treatment provided to a patient on a given patient visit. There will be multiple treatment records for the same treatment (.01) field based on the date on which it was given. Data must exist in the Patient/IHS file and visit file for the patients' visit before data can be entered in the V Treatment file.

GLOBAL: ^AUPNVTRT(FILE #: 9000010.15

| FIELD# | FIELD NAME                  | SUBSCRIPT | PIECE | TYPE |
|--------|-----------------------------|-----------|-------|------|
| .01    | TREATMENT                   | D0,0      | 1     | Р    |
| .011   | CPT CODE                    | COMPUTED  |       |      |
| .019   | TREATMENT CODE              | "         |       |      |
| .02    | PATIENT NAME                | D0,0      | 2     | Р    |
| .03    | VISIT                       | "         | 3     | Р    |
| .04    | HOW MANY                    | "         | 4     | N    |
| .05    | PROVIDER                    | "         | 5     | Р    |
| .06    | PROVIDER NARRATIVE          | "         | 6     | Р    |
| 1201   | EVENT DATE AND TIME         | D0,12     | 1     | D    |
| 1202   | ORDERING PROVIDER           | "         | 2     | Р    |
| 1203   | CLINIC                      | "         | 3     | Р    |
| 1204   | ENCOUNTER PROVIDER          | "         | 4     | Р    |
| 1208   | PARENT                      | "         | 8     | Р    |
| 1209   | EXTERNAL KEY                | "         | 9     | F    |
| 1210   | OUTSIDE PROVIDER NAME       | "         | 10    | F    |
| 80101  | EDITED FLAG                 | D0,801    | 1     | S    |
| 80102  | DATA SOURCE                 | "         | 2     | F    |
| 80201  | PROVIDER NARRATIVE CATEGORY | D0,802    | 1     | Р    |
| 81101  | COMMENTS                    | D0,811    | 1     | F    |

## 4.29 FILE: V PATIENT ED

This file has been designed for joint use by the Indian Health Service and the Department of Veteran Affairs.

This is the file which stores the patient education given to a patient or his responsible care giver. Data must exist in the Patient/IHS file and Visit file for a patient visit before data can be entered in the V Patient Ed File.

GLOBAL: ^AUPNVPED(FILE #: 9000010.16

| FIELD# | FIELD NAME               | SUBSCRIPT | PIECE | TYPE |
|--------|--------------------------|-----------|-------|------|
| .01    | TOPIC                    | D0,0      | 1     | Р    |
| .011   | CPT CODE (computed)      | COMPUTED  |       |      |
| .02    | PATIENT NAME             | D0,0      | 2     | Р    |
| .03    | VISIT                    | "         | 3     | Р    |
| .05    | PROVIDER                 | "         | 5     | Р    |
| .06    | LEVEL OF UNDERSTANDING   | "         | 6     | S    |
| .07    | INDIVIDUAL/GROUP         | "         | 7     | S    |
| .08    | LENGTH OF EDUC (MINUTES) | "         | 8     | N    |
| .09    | CPT CODE                 | "         | 9     | Р    |
| .11    | COMMENT                  | "         | 11    | F    |
| 1201   | EVENT DATE AND TIME      | D0,12     | 1     | D    |
| 1202   | ORDERING PROVIDER        | "         | 2     | Р    |
| 1203   | CLINIC                   | "         | 3     | Р    |
| 1204   | ENCOUNTER PROVIDER       | "         | 4     | Р    |
| 1208   | PARENT                   | "         | 8     | Р    |
| 1209   | EXTERNAL KEY             | "         | 9     | F    |
| 1210   | OUTSIDE PROVIDER NAME    | "         | 10    | F    |
| 80101  | EDITED FLAG              | D0,801    | 1     | S    |
| 80102  | DATA SOURCE              | "         | 2     | F    |
| 81101  | COMMENTS                 | D0,811    | 1     | F    |

# 4.30 FILE: V PHYSICAL THERAPY

This file contains physical therapy information specific to a particular visit for a particular patient. The VISIT field of this file is a backward pointer to the VISIT file. This file contains one record for each physical therapy procedure for each visit.

GLOBAL: ^AUPNVPT( FILE #: 9000010.17

| FIELD# | FIELD NAME   | SUBSCRIPT | PIECE | TYPE |
|--------|--------------|-----------|-------|------|
| .01    | PT TREATMENT | D0,0      | 1     | Р    |

| FIELD# | FIELD NAME            | SUBSCRIPT | PIECE | TYPE |
|--------|-----------------------|-----------|-------|------|
| .011   | CPT CODE              | COMPUTED  |       |      |
| .02    | PATIENT NAME          | D0,0      | 2     | Р    |
| .03    | VISIT                 | п         | 3     | Р    |
| .04    | QUANTITY              | п         | 4     | N    |
| 1201   | EVENT DATE&TIME       | D0,12     | 1     | D    |
| 1202   | ORDERING PROVIDER     | п         | 2     | Р    |
| 1203   | CLINIC                | п         | 3     | Р    |
| 1204   | ENCOUNTER PROVIDER    | п         | 4     | Р    |
| 1208   | PARENT                | п         | 8     | Р    |
| 1209   | EXTERNAL KEY          | п         | 9     | F    |
| 1210   | OUTSIDE PROVIDER NAME | П         | 10    | F    |

## 4.31 FILE: V CPT

The V CPT file has been defined for joint use by the Indian Health Service and the Department of Veteran Affairs. This is the file used to store CPT related services performed at a visit. Data must exist for a patient and a visit before data can be entered in the V CPT file.

This file is used in the VA to identify procedures that were done to a patient at an encounter or occasion of service. The procedures may have been performed by a primary or secondary provider of patient care. Procedures checked off and scanned from ambulatory care encounter forms are stored here to record that they were done. Results of procedures are not included.

This file is restricted to procedures that have a CPT code. The V Treatment file is used to store procedures without CPT codes that do not fit into any other V-file category.

The Provider Narrative field represents the preferred text for this procedure as defined by the clinician.

GLOBAL: ^AUPNVCPT(FILE #: 9000010.18

| FIELD# | FIELD NAME     | SUBSCRIPT | PIECE | TYPE |
|--------|----------------|-----------|-------|------|
| .01    | CPT            | D0,0      | 1     | Р    |
| .019   | CPT SHORT NAME | COMPUTED  |       |      |
| .02    | PATIENT NAME   | D0,0      | 2     | Р    |
| .03    | VISIT          | · ·       | 3     | Р    |

| FIELD# | FIELD NAME            | SUBSCRIPT | PIECE | TYPE |
|--------|-----------------------|-----------|-------|------|
| .04    | PROVIDER NARRATIVE    | "         | 4     | Р    |
| .05    | DIAGNOSIS             | "         | 5     | Р    |
| .07    | PRINCIPAL PROCEDURE   | "         | 7     | S    |
| .16    | QUANTITY              | п         | 16    | N    |
| 1201   | EVENT DATE AND TIME   | D0,12     | 1     | D    |
| 1202   | ORDERING PROVIDER     | · ·       | 2     | Р    |
| 1203   | CLINIC                | "         | 3     | Р    |
| 1204   | ENCOUNTER PROVIDER    | "         | 4     | Р    |
| 1208   | PARENT                | n         | 8     | Р    |
| 1209   | EXTERNAL KEY          | п         | 9     | F    |
| 1210   | OUTSIDE PROVIDER NAME | "         | 10    | F    |
| 80101  | EDITED FLAG           | D0,801    | 1     | S    |
| 80102  | DATA SOURCE           | "         | 2     | F    |
| 81101  | COMMENTS              | D0,811    | 1     | F    |

# 4.32 FILE: V ACTIVITY TIME

This file contains one record per visit. It contains the amount of time spent on the visit, the amount of travel time and a computed value with total time.

GLOBAL: ^AUPNVTM(FILE #: 9000010.19

| FIELD# | FIELD NAME           | SUBSCRIPT | PIECE | TYPE |
|--------|----------------------|-----------|-------|------|
| .01    | ACTIVITY TIME        |           |       |      |
| .02    | PATIENT NAME         |           |       |      |
| .03    | VISIT                |           |       |      |
| .04    | TRAVEL MINUTES       | D0,0      | 1     | N    |
| .049   | TOTAL TIME           | COMPUTED  |       |      |
| 1201   | EVENT DATE&TIME      | D0,12     | 1     | D    |
| 1202   | ORDERING PROVIDER    | II .      | 2     | Р    |
| 1203   | CLINIC               | п         | 3     | Р    |
| 1204   | ENCOUNTER PROVIDER   | п         | 4     | Р    |
| 1208   | PARENT               | II .      | 8     | Р    |
| 1209   | EXTERNAL KEY         | п         | 9     | F    |
| 1210   | OUTSIDE PROVIDER KEY | 11        | 10    | Р    |

# 4.33 FILE: V DIAGNOSTIC PROCEDURE RESULT

This file contains one entry for each diagnostic procedure done (e.g., EKG).

GLOBAL: ^AUPNVDXP(FILE #: 9000010.21

| FIELD# | FIELD NAME            | SUBSCRIPT | PIECE | TYPE |
|--------|-----------------------|-----------|-------|------|
| .01    | TYPE                  | D0,0      | 1     | Р    |
| .02    | PATIENT NAME          | п         | 2     | Р    |
| .03    | VISIT                 | п         | 3     | Р    |
| .04    | VALUE                 | п         | 4     | F    |
| .05    | ABNORMAL              | п         | 5     | F    |
| .06    | PARAMS                | п         | 6     | F    |
| .07    | *PARENT               | п         | 7     | Р    |
| 1201   | EVENT DATE&TIME       | D0,12     | 1     | D    |
| 1202   | ORDERING PROVIDER     | п         | 2     | Р    |
| 1203   | CLINIC                | п         | 3     | Р    |
| 1204   | ENCOUNTER PROVIDER    | п         | 4     | Р    |
| 1208   | PARENT                | II .      | 8     | Р    |
| 1209   | EXTERNAL KEY          | п         | 9     | F    |
| 1210   | OUTSIDE PROVIDER NAME | II .      | 10    | F    |

# 4.34 FILE: V RADIOLOGY

This file contains radiology information specific to a particular visit for a particular patient. This VISIT field of this file (.03) is a backward pointer to the VISIT file. This file contains one record for each radiology procedure done for each visit, therefore, the VISIT field (.03) will be duplicated. This file is populated by the Radiology Package link or by use of the RAD mnemonic in PCC.

GLOBAL: ^AUPNVRAD(FILE #: 9000010.22

| FIELD# | FIELD NAME          | SUBSCRIPT | PIECE | TYPE |
|--------|---------------------|-----------|-------|------|
| .01    | RADIOLOGY PROCEDURE | D0,0      | 1     | Р    |
| .019   | CPT CODE            | COMPUTED  |       |      |
| .02    | PATIENT NAME        | D0,0      | 2     | Р    |
| .03    | VISIT               | II .      | 3     | Р    |
| .05    | ABNORMAL            | п         | 5     | S    |

| FIELD# | FIELD NAME            | SUBSCRIPT | PIECE | TYPE |
|--------|-----------------------|-----------|-------|------|
| .06    | DIAGNOSTIC CODE       | п         | 6     | Р    |
| 1101   | IMPRESSION            | D0,11     | 1     | F    |
| 1201   | EVENT DATE&TIME       | D0,12     | 1     | D    |
| 1202   | ORDERING PROVIDER     | п         | 2     | Р    |
| 1203   | CLINIC                | п         | 3     | Р    |
| 1204   | ENCOUNTER PROVIDER    | п         | 4     | Р    |
| 1208   | PARENT                | п         | 8     | Р    |
| 1209   | EXTERNAL KEY          | п         | 9     | F    |
| 1210   | OUTSIDE PROVIDER NAME | II .      | 10    | F    |
| 1211   | ORDERING DATE         | п         | 11    | D    |

# 4.35 FILE: V HEALTH FACTORS

This file has been defined for joint use by the Indian Health Service and the Department of Veteran Affairs.

This is the file used for storing patient health factors identified at a visit. Data must exist in the Patient/IHS and Visit file for a patient's visit before data can be entered in the V Health Factor file.

GLOBAL: ^AUPNVHF(FILE #: 9000010.23

| FIELD# | FIELD NAME            | SUBSCRIPT | PIECE | TYPE |
|--------|-----------------------|-----------|-------|------|
| .01    | HEALTH FACTOR         | D0,0      | 1     | Р    |
| .02    | PATIENT NAME          | п         | 2     | Р    |
| .03    | VISIT                 | п         | 3     | Р    |
| .04    | LEVEL/SEVERITY        | п         | 4     | S    |
| .05    | PROVIDER              | "         | 5     | Р    |
| .06    | QUANTITY              | "         | 6     | N    |
| 1201   | EVENT DATE AND TIME   | D0,12     | 1     | D    |
| 1202   | ORDERING PROVIDER     | "         | 2     | Р    |
| 1203   | CLINIC                | п         | 3     | Р    |
| 1204   | ENCOUNTER PROVIDER    | "         | 4     | Р    |
| 1208   | PARENT                | "         | 8     | Р    |
| 1209   | EXTERNAL KEY          | "         | 9     | F    |
| 1210   | OUTSIDE PROVIDER NAME | "         | 10    | F    |
| 80101  | EDITED                | D0,801    | 1     | S    |

| FIELD# | FIELD NAME  | SUBSCRIPT | PIECE | TYPE |
|--------|-------------|-----------|-------|------|
| 80102  | DATA SOURCE | "         | 2     | F    |
| 81101  | COMMENTS    | D0,811    | 1     | F    |

# 4.36 FILE: V PATHOLOGY

This file is populated by the Laboratory System with Pathology data.

GLOBAL: ^AUPNVPTH(FILE #: 9000010.24

| FIELD# | FIELD NAME               | SUBSCRIPT  | PIECE | TYPE |
|--------|--------------------------|------------|-------|------|
| .01    | TYPE                     | D0,0       | 1     | S    |
| .019   | SNOMED CODE              | COMPUTED   |       |      |
| .02    | PATIENT NAME             | D0,0       | 2     | Р    |
| .03    | VISIT                    | · ·        | 3     | Р    |
| .04    | SPECIMEN                 | п          | 4     | Р    |
| .05    | ORGAN/TISSUE             | · ·        | 5     | Р    |
| .06    | LR ACCESSION NO.         | · ·        | 6     | F    |
| 1101   | UNITS                    | D0,11      | 1     | N    |
| 1102   | ORDER                    | "          | 2     | N    |
| 1109   | CURRENT STATUS FLAG      | "          | 9     | S    |
| 1110   | LAB TEST COST            | "          | 10    | N    |
| 1111   | BILLABLE ITEM            | "          | 11    | S    |
| 1112   | LAB POV                  | "          | 12    | Р    |
| 1201   | DATE&TIME SPECIMEN TAKEN | D0,12      | 1     | D    |
| 1202   | ORDERING PROVIDER        | "          | 2     | Р    |
| 1203   | CLINIC                   | "          | 3     | Р    |
| 1204   | ENCOUNTER PROVIDER       | "          | 4     | Р    |
| 1208   | PARENT                   | п          | 8     | Р    |
| 1209   | EXTERNAL KEY             | п          | 9     | F    |
| 1210   | OUTSIDE PROVIDER NAME    | n .        | 10    | F    |
| 1401   | CPT                      | D0,14      | 1     | Р    |
| 1402   | CPT - BILLABLE ITEMS     | "          | 2     | F    |
| 2101   | DISEASE (9000010.2421)   |            |       |      |
| .01    | DISEASE                  | D0,21,D1,0 | 1     | Р    |
| .019   | SNOMED CODE              | COMPUTED   |       |      |

| FIELD# | FIELD NAME                   | SUBSCRIPT  | PIECE | TYPE |
|--------|------------------------------|------------|-------|------|
| 2201   | MORPHOLOGY<br>(9000010.2422) |            |       |      |
| .01    | MORPHOLOGY                   | D0,22,D1,0 | 1     | Р    |
| 2301   | ETIOLOGY (9000010.2423)      |            |       |      |
| .01    | ETIOLOGY                     | D0,23,D1,0 | 1     | Р    |
| .019   | SNOMED CODE                  | COMPUTED   |       |      |
| 2401   | FUNCTION (9000010.2424       |            |       |      |
| .01    | FUNCTION                     | D0,24,D1,0 | 1     | Р    |
| .019   | SNOMED CODE                  | COMPUTED   |       |      |
| 2501   | FUNCTION (9000010.2425)      |            |       |      |
| .01    | PROCEDURE                    | D0,25,D1,0 |       |      |
| .019   | SNOMED CODE                  | COMPUTED   |       |      |

# 4.37 FILE: V MICROBIOLOGY

This file contains all lab tests ordered, with results being entered optionally for selected tests. The file contains backward pointers to the IHS Patient file, and visit file, and data must exist in both of these files for a visit for before data can be entered here. There will be one record for each type lab test ordered for the patient on a given visit; the .01 record may therefore be duplicated.

GLOBAL: ^AUPNVMIC(FILE #: 9000010.25

| FIELD# | FIELD NAME        | SUBSCRIPT | PIECE | TYPE |
|--------|-------------------|-----------|-------|------|
| .01    | CULTURE           | D0,0      | 1     | Р    |
| .02    | PATIENT NAME      | "         | 2     | Р    |
| .03    | VISIT             | "         | 3     | Р    |
| .04    | ORGANISM          | "         | 4     | Р    |
| .05    | ANTIBIOTIC        | "         | 5     | Р    |
| .06    | LR ACCESSION NO.  | "         | 6     | F    |
| .07    | RESULT            | "         | 7     | F    |
| .08    | COLLECTION SAMPLE | "         | 8     | Р    |
| .09    | COMPLETE DATE     | "         | 9     | D    |
| 1101   | UNITS             | D0,11     | 1     | F    |
| 1102   | ORDER             | "         | 2     | N    |
| 1103   | SITE              | "         | 3     | Р    |
| 1104   | REFERENCE LOW     | п         | 4     | F    |

| FIELD# | FIELD NAME               | SUBSCRIPT | PIECE | TYPE |
|--------|--------------------------|-----------|-------|------|
| 1105   | REFERENCE HIGH           | п         | 5     | F    |
| 1106   | THERAPEUTIC LOW          | п         | 6     | F    |
| 1107   | THERAPEUTIC HIGH         | п         | 7     | F    |
| 1108   | SOURCE OF DATA INPUT     | "         | 8     | S    |
| 1109   | CURRENT STATUS FLAG      | "         | 9     | S    |
| 1110   | LAB TEST COST            | "         | 10    | N    |
| 1111   | BILLABLE ITEM            | "         | 11    | S    |
| 1112   | LAB POV                  | п         | 12    | Р    |
| 1201   | COLLECTION DATE AND TIME | D0,12     | 1     | D    |
| 1202   | ORDERING PROVIDER        | "         | 2     | Р    |
| 1203   | CLINIC                   | "         | 3     | Р    |
| 1204   | ENCOUNTER PROVIDER       | "         | 4     | Р    |
| 1208   | PARENT                   | "         | 8     | Р    |
| 1209   | EXTERNAL KEY             | "         | 9     | F    |
| 1210   | OUTSIDE PROVIDER NAME    | "         | 10    | F    |
| 1301   | COMMENT1                 | D0,13     | 1     | F    |
| 1302   | COMMENT2                 | "         | 2     | F    |
| 1303   | COMMENT3                 | п         | 3     | F    |
| 1401   | CPT PTR                  | D0,14     | 1     | Р    |
| 1402   | CPT - BILLABLE ITEMS     | п         | 2     | F    |

# 4.38 FILE: V NOTE

This file contains each progress note, discharge summary, and operative report for a particular patient and visit.

GLOBAL: ^AUPNVNOT(

FILE #: 9000010.28

| FIELD# | FIELD NAME         | SUBSCRIPT | PIECE | TYPE |
|--------|--------------------|-----------|-------|------|
| .01    | DOCUMENT TITLE     | D0,0      | 1     | Р    |
| .02    | PATIENT            | п         | 2     | Р    |
| .03    | VISIT              | п         | 3     | Р    |
| 1201   | EVENT DATE&TIME    | D0,12     | 1     | D    |
| 1202   | AUTHOR             | п         | 2     | Р    |
| 1203   | CLINIC             | II .      | 3     | Р    |
| 1204   | ENCOUNTER PROVIDER | п         | 4     | Р    |

| FIELD# | FIELD NAME            | SUBSCRIPT | PIECE | TYPE |
|--------|-----------------------|-----------|-------|------|
| 1208   | PARENT                | п         | 8     | Р    |
| 1209   | EXTERNAL KEY          | II .      | 9     | F    |
| 1210   | OUTSIDE PROVIDER NAME | II .      | 10    | F    |

# 4.39 FILE: V EMERGENCY VISIT RECORD

This file contains one entry for each emergency room visit. Data items unique to the emergency room form are entered in this file

GLOBAL: ^AUPNVER(FILE #: 9000010.29

| FIELD# | FIELD NAME             | SUBSCRIPT | PIECE | TYPE |
|--------|------------------------|-----------|-------|------|
| .01    | FORM ID                | D0,0      | 1     | F    |
| .02    | PATIENT NAME           | П         | 2     | Р    |
| .03    | VISIT                  | П         | 3     | Р    |
| .04    | URGENCY                | П         | 4     | S    |
| .05    | MEANS OF ARRIVAL       | П         | 5     | S    |
| .06    | OTHER MEANS OF ARRIVAL | П         | 6     | F    |
| .07    | ENTERED ER BY          | П         | 7     | S    |
| .08    | INFORMANT              | п         | 8     | F    |
| .09    | NOTIFIED               | П         | 9     | S    |
| .11    | DISPOSITION OF CARE    | П         | 11    | S    |
| .12    | DISPOSITION IF OTHER   | П         | 12    | F    |
| .13    | DEPARTURE DATE&TIME    | П         | 13    | D    |
| .14    | LEFT AREA              | П         | 14    | D    |
| .15    | CONDITION ON DEPARTURE | П         | 15    | F    |
| 1201   | EVENT DATE AND TIME    | D0,12     | 1     | D    |
| 1202   | ORDERING PROVIDER      | П         | 2     | Р    |
| 1203   | CLINIC                 | П         | 3     | Р    |
| 1204   | ENCOUNTER PROVIDER     | 11        | 4     | Р    |
| 1208   | PARENT                 | П         | 8     | Р    |
| 1209   | EXTERNAL KEY           | П         | 9     | F    |
| 1210   | OUTSIDE PROVIDER NAME  | п         | 10    | F    |

# 4.40 FILE: V BLOOD BANK

GLOBAL: ^AUPNVBB(FILE #: 9000010.31

| FIELD# | FIELD NAME               | SUBSCRIPT | PIECE | TYPE |
|--------|--------------------------|-----------|-------|------|
| .01    | LAB TEST                 | D0,0      | 1     | Р    |
| .02    | PATIENT NAME             | "         | 2     | Р    |
| .03    | VISIT                    | "         | 3     | Р    |
| .04    | RESULTS                  | "         | 4     | F    |
| .05    | ANTIBODY                 | 11        | 5     | Р    |
| .06    | LR ACCESSION NO.         | 11        | 6     | F    |
| .07    | BB TEST NAME             | "         | 7     | F    |
| 1101   | UNITS                    | D0,11     | 1     | F    |
| 1102   | ORDER                    | "         | 2     | Ν    |
| 1103   | SITE                     | "         | 3     | Р    |
| 1104   | REFERENCE LOW            | "         | 4     | F    |
| 1105   | REFERENCE HIGH           | "         | 5     | F    |
| 1106   | THERAPEUTIC LOW          | "         | 6     | F    |
| 1107   | THERAPEUTIC HIGH         | "         | 7     | F    |
| 1108   | SOURCE OF DATA INPUT     | "         | 8     | S    |
| 1109   | CURRENT STATUS FLAG      | "         | 9     | S    |
| 1110   | LAB TEST COST            | "         | 10    | Ν    |
| 1111   | BILLABLE ITEM            | "         | 11    | S    |
| 1112   | LAB POV                  | "         | 12    | Р    |
| 1201   | COLLECTION DATE AND TIME | D0,12     | 1     | D    |
| 1202   | ORDERING PROVIDER        | "         | 2     | Р    |
| 1203   | CLINIC                   | "         | 3     | Р    |
| 1204   | ENCOUNTER PROVIDER       | "         | 4     | Р    |
| 1208   | PARENT                   | · ·       | 8     | Р    |
| 1209   | EXTERNAL KEY             | "         | 9     | F    |
| 1210   | OUTSIDE PROVIDER NAME    | "         | 10    | F    |
| 1301   | COMMENT1                 | D0,13     | 1     | F    |
| 1302   | COMMENT2                 | "         | 2     | F    |
| 1303   | COMMENT3                 | "         | 3     | F    |
| 1401   | CPT PTR                  | D0,14     | 1     | Р    |
| 1402   | CPT - BILLABLE ITEMS     | "         | 2     | F    |

# 4.41 4.41 FILE: V PHN

GLOBAL: ^AUPNVPHN(FILE #: 9000010.32

| FIELD# | FIELD NAME              | SUBSCRIPT | PIECE | TYPE |
|--------|-------------------------|-----------|-------|------|
| .01    | FORM ID                 | D0,0      | 1     | F    |
| .02    | PATIENT NAME            | п         | 2     | Р    |
| .03    | VISIT                   | п         | 3     | Р    |
| .04    | RESULT                  | п         | 4     | S    |
| .05    | LEVEL OF INTERVENTION   | п         | 5     | S    |
| .06    | TYPE OF DECISION MAKING | п         | 6     | S    |
| 1201   | EVENT DATE AND TIME     | D0,12     | 1     | D    |
| 1202   | ORDERING PROVIDER       | 11        | 2     | Р    |
| 1203   | CLINIC                  | 11        | 3     | Р    |
| 1204   | ENCOUNTER PROVIDER      | 11        | 4     | Р    |
| 1208   | PARENT                  | 11        | 8     | Р    |
| 1209   | EXTERNAL KEY            | п         | 9     | F    |
| 1210   | OUTSIDE PROVIDER NAME   | "         | 10    | F    |
| 2101   | PSYCHO/SOCIAL/ENVIRON   | D0,21     | 1     | F    |
| 2201   | NSG DX                  | D0,22     | 1     | F    |
| 2301   | SHORT TERM GOALS        | D0,23     | 1     | F    |
| 2401   | LONG TERM GOALS         | D0,24     | 1     | F    |

# 4.42 FILE: V TRANSACTION CODES

GLOBAL: ^AUPNVTC(FILE #: 9000010.33

| FIELD# | FIELD NAME                  | SUBSCRIPT | PIECE | TYPE |
|--------|-----------------------------|-----------|-------|------|
| .01    | TRANSACTION CODE            | D0,0      | 1     | Р    |
| .02    | PATIENT NAME                | "         | 2     | Р    |
| .03    | VISIT                       | "         | 3     | Р    |
| .04    | CAN#                        | "         | 4     | Р    |
| .05    | SERVICE CLASSIFICATION CODE | "         | 5     | Р    |
| .06    | CHARGE                      | "         | 6     | N    |
| .07    | HCPCS                       | "         | 7     | Р    |
| .08    | MODIFIER                    | "         | 8     | F    |
| .09    | REVENUE CODE                | 11        | 9     | Р    |

| FIELD# | FIELD NAME              | SUBSCRIPT | PIECE | TYPE |
|--------|-------------------------|-----------|-------|------|
| .11    | DESCRIPTION             | "         | 11    | F    |
| 1201   | EVENT DATE AND TIME     | D0,12     | 1     | D    |
| 1202   | ORDERING PROVIDER       | "         | 2     | Р    |
| 1203   | CLINIC                  | "         | 3     | Р    |
| 1204   | ENCOUNTER PROVIDER      | "         | 4     | Р    |
| 1208   | PARENT                  | "         | 8     | Р    |
| 1211   | ORDERING DATE           | "         | 11    | D    |
| 1301   | FILE CREATED FROM       | D0,13     | 1     | Р    |
| 1302   | IEN OF ENTRY CREATED BY | "         | 2     | N    |

# 4.43 FILE: V NARRATIVE TEXT

GLOBAL: ^AUPNVNT(FILE #: 9000010.34

| FIELD# | FIELD NAME            | SUBSCRIPT      | PIECE | TYPE |
|--------|-----------------------|----------------|-------|------|
| .01    | TEXT TYPE             | D0,0           | 1     | Р    |
| .02    | PATIENT NAME          | "              | 2     | Р    |
| .03    | VISIT                 | "              | 3     | Р    |
| 1100   | TEXT                  | (9000010.3411) |       |      |
| .01    | TEXT                  | D0,11,D1,0     | 1     | W    |
| 1201   | EVENT DATE AND TIME   | D0,12          | 1     | D    |
| 1202   | ORDERING PROVIDER     | "              | 2     | Р    |
| 1203   | CLINIC                | II .           | 3     | Р    |
| 1204   | ENCOUNTER PROVIDER    | "              | 4     | Р    |
| 1208   | PARENT                | "              | 8     | Р    |
| 1209   | EXTERNAL KEY          | II .           | 9     | F    |
| 1210   | OUTSIDE PROVIDER NAME | "              | 10    | F    |

# 4.44 FILE: V VA MOBILE VISIT RELATED

This file was developed to assist the VA Mobile clinic sites in collecting certain visit related data. The data items are found on the Ambulatory Encounter record form used by the VA Mobile clinics.

GLOBAL: ^AUPNVMVR( FILE #: 9000010.701

| FIELD# | FIELD NAME                | SUBSCRIPT | PIECE | TYPE |
|--------|---------------------------|-----------|-------|------|
| .01    | CLINIC (LOCATION)         | D0,0      | 1     | Р    |
| .02    | PATIENT NAME              | "         | 2     | Р    |
| .03    | VISIT                     | "         | 3     | Р    |
| .04    | ARRIVAL MODE              | II .      | 4     | S    |
| .05    | LEVEL OF SERVICE          | "         | 5     | S    |
| .06    | CLINIC STATUS             | "         | 6     | S    |
| .07    | REFERRAL STATUS           | "         | 7     | S    |
| .08    | REFER FOR HOSPITALIZATION | "         | 8     | S    |

## 4.45 FILE: V VA MOBILE VISIT TYPES

This file was developed to assist the VA Mobile clinic sites in collecting certain visit related data. The data items are found on the Ambulatory Encounter record form used by the VA Mobile clinics. The specific data item housed in this file is visit type at the top right hand corner of the form.

GLOBAL: ^AUPNVMVT(FILE #: 9000010.702

| FIELD# | FIELD NAME   | SUBSCRIPT | PIECE | TYPE |
|--------|--------------|-----------|-------|------|
| .01    | VISIT TYPE   | D0,0      | 1     | S    |
| .02    | PATIENT NAME | П         | 2     | Р    |
| .03    | VISIT        | II .      | 3     | Р    |

# 4.46 FILE: V VA MOBILE PRES ACTIONS

This file was developed to assist the VA Mobile clinic sites in collecting certain visit related data. The data items are found on the Ambulatory Encounter record form used by the VA Mobile clinics. The specific data item housed in this file is prescription action in the visit conclusion section of the form.

GLOBAL: ^AUPNVMPA( FILE #: 9000010.703

| FIELD# | FIELD NAME         | SUBSCRIPT | PIECE | TYPE |
|--------|--------------------|-----------|-------|------|
| .01    | PRESCIPTION ACTION | D0,0      | 1     | S    |
| .02    | PATIENT NAME       | п         | 2     | Р    |
| .03    | VISIT              | П         | 3     | Р    |

### 4.47 FILE: V VA MOBILE REFER FOR OUTPATIENT

This file was developed to assist the VA Mobile clinic sites in collecting certain visit related data. The data items are found on the Ambulatory Encounter record form used by the VA Mobile clinics. The specific data item housed in this file is refer for outpatient in the visit conclusion section of the form.

GLOBAL: ^AUPNVMRO(FILE #: 9000010.704

| FIELD# | FIELD NAME                | SUBSCRIPT | PIECE | TYPE |
|--------|---------------------------|-----------|-------|------|
| .01    | REFER FOR OUTPATIENT CARE | D0,0      | 1     | S    |
| .02    | PATIENT NAME              | п         | 2     | Р    |
| .03    | VISIT                     | II .      | 3     | Р    |

### 4.48 FILE: V VA MOBILE SPECIALTY OF REFER

This file was developed to assist the VA Mobile clinic sites in collecting certain visit related data. The data items are found on the Ambulatory Encounter record form used by the VA Mobile clinics. The specific data item housed in this file is specialty of referral in the visit conclusion section of the form.

GLOBAL: ^AUPNVMSP( FILE #: 9000010.705

| FIELD# | FIELD NAME            | SUBSCRIPT | PIECE | TYPE |
|--------|-----------------------|-----------|-------|------|
| .01    | SPECIALTY OF REFERRAL | D0,0      | 1     | Р    |
| .02    | PATIENT NAME          | П         | 2     | Р    |
| .03    | VISIT                 | П         | 3     | Р    |

# 4.49 FILE: V VA MOBILE EXAMS ORDERED

GLOBAL: ^AUPNVMEO(FILE #: 9000010.706

| FIELD# | FIELD NAME    | SUBSCRIPT | PIECE | TYPE |
|--------|---------------|-----------|-------|------|
| .01    | EXAM/TEST     | D0,0      | 1     | Р    |
| .02    | PATIENT NAME  | "         | 2     | Р    |
| .03    | VISIT         | "         | 3     | Р    |
| .04    | WHERE ORDERED | ш         | 4     |      |

# 4.50 FILE: V LINE ITEM (GOODS&SERVICES)

This file contains exam information specific to a particular visit for a particular patient. This file contains one record for each exam for each visit, for each visit, therefore, the VISIT field (.03) will be duplicated.

GLOBAL: ^AUPNVLI(FILE #: 9000010.99

| FIELD# | FIELD NAME                    | SUBSCRIPT | PIECE | TYPE |
|--------|-------------------------------|-----------|-------|------|
| .01    | TYPE OF ITEM                  | D0,0      | 1     | Р    |
| .02    | PATIENT NAME                  | "         | 2     | Р    |
| .03    | VISIT                         | "         | 3     | Р    |
| .04    | GOOD/SERVICE                  | "         | 4     | F    |
| .05    | IEN OF ITEM                   | "         | 5     | N    |
| .06    | DESCRIPTION                   | "         | 6     | F    |
| .07    | REVENUE CODE                  | "         | 7     | Р    |
| .08    | COST (TRUE COST)              | "         | 8     | N    |
| .09    | CHARGE (FROM 3PB)             | "         | 9     | N    |
| .11    | AMT COLLECTED                 | "         | 11    | N    |
| .12    | COST CENTER                   | "         | 12    | Р    |
| .13    | COST (NOT BUNDLED)            | "         | 13    | N    |
| .14    | QUANTITY                      | "         | 14    | N    |
| .15    | HCPCS                         | "         | 15    | Р    |
| .16    | CAN#                          | "         | 16    | F    |
| 1101   | TOOTH NUMBER                  | D0,11     | 1     | Р    |
| 1102   | TOOTH SURFACE                 | "         | 2     | F    |
| 1103   | NDC #                         | "         | 3     | F    |
| 1104   | PRESCRIPTION #                | "         | 4     | F    |
| 1105   | START TIME FOR ANESTHESIOLOGY | "         | 5     | D    |
| 1106   | STOP TIME FOR ANESTHESIOLOGY  | "         | 6     | D    |
| 1201   | EVENT DATE AND TIME           | D0,12     | 1     | D    |
| 1202   | ORDERING PROVIDER             | "         | 2     | Р    |
| 1203   | CLINIC                        | "         | 3     | Р    |
| 1204   | ENCOUNTER PROVIDER            | "         | 4     | Р    |
| 1208   | PARENT                        | "         | 8     | Р    |
| 1301   | FILE CREATED FROM             | D0,13     | 1     | Р    |
| 1302   | IEN OF ENTRY CREATED BY       | "         | 2     | N    |
| 4100   | CPT MODIFIER (9000010.9941)   |           |       |      |

| FIELD# | FIELD NAME                     | SUBSCRIPT  | PIECE | TYPE |
|--------|--------------------------------|------------|-------|------|
| .01    | CPT MODIFIER                   | D0,41,D1,0 | 1     | F    |
| 8000   | CPT MODIFIER                   | D0,80      | 1     | F    |
| 9000   | CORRESPONDING DIAGNOSIS (MULT) | D0,90      | 1     | Р    |

## 4.51 FILE: PROBLEM

This file contains patient specific problems entered by the various providers of service. The PATIENT NAME field (.02) is a backward pointer to the IHS PATIENT file. This file contains one record for each problem for each patient, therefore, the KEY field (.01) is duplicated.

As of March 17, 1986, the FACILITY must be entered prior to the NUMBER. If the NUMBER is entered without previously entering the FACILITY the "AA" index is created with no FACILITY pointer.

GLOBAL: ^AUPNPROB(

FILE #: 9000011

| FIELD# | FIELD NAME           | SUBSCRIPT | PIECE | TYPE |
|--------|----------------------|-----------|-------|------|
| .01    | DIAGNOSIS            | D0,0      | 1     | Р    |
| .02    | PATIENT NAME         | п         | 2     | Р    |
| .03    | DATE LAST MODIFIED   | п         | 3     | D    |
| .04    | CLASS                | п         | 4     | S    |
| .05    | PROVIDER NARRATIVE   | П         | 5     | Р    |
| .06    | FACILITY             | П         | 6     | Р    |
| .07    | NMBR                 | п         | 7     | N    |
| .08    | DATE ENTERED         | П         | 8     | D    |
| .12    | STATUS               | п         | 12    | S    |
| .13    | DATE OF ONSET        | п         | 13    | D    |
| .14    | USER LAST MODIFIED   | п         | 14    | Р    |
| 1.01   | PROBLEM              | D0,1      | 1     | Р    |
| 1.02   | CONDITION            | п         | 2     | S    |
| 1.03   | ENTERED BY           | п         | 3     | Р    |
| 1.04   | RECORDING PROVIDER   | п         | 4     | Р    |
| 1.05   | RESPONSIBLE PROVIDER | п         | 5     | Р    |
| 1.06   | SERVICE              | 11        | 6     | Р    |
| 1.07   | DATE RESOLVED        | 11        | 7     | D    |
| 1.1    | SERVICE CONNECTED    | п         | 10    | S    |

| FIELD# | FIELD NAME                  | SUBSCRIPT        | PIECE | TYPE |
|--------|-----------------------------|------------------|-------|------|
| 1.11   | AGENT ORANGE EXPOSURE       | "                | 11    | S    |
| 1.12   | IONIZING RADIATION EXPOSURE | "                | 12    | S    |
| 1.13   | PERSIAN GULF EXPOSURE       | "                | 13    | S    |
| 1101   | NOTE FACILITY (9000011.11)  |                  |       |      |
| .01    | NOTE FACILITY               | D0,11,D1,0       | 1     | Р    |
| 1101   | NOTE (9000011.1111)         |                  |       |      |
| .01    | NOTE NMBR                   | D0,11,D1,11,D2,0 | 1     | N    |
| .03    | NOTE NARRATIVE              | "                | 3     | F    |
| .04    | STATUS                      | "                | 4     | S    |
| .05    | DATE NOTE ADDED             | "                | 5     | D    |
| .06    | AUTHOR                      | "                | 6     | Р    |

## 4.52 FILE: OFFSPRING HISTORY

The Offspring History file is used in connection with a prenatal program in place in some PCC Areas. Each record contains birth data about a specific child that is gathered as part of a prenatal visit. The file contains backward pointers to the mother's Patient file, and visit file, and data must be in these files for a visit before data can be entered here. A separate record is maintained for each child by date of the child's birth.

GLOBAL: ^AUPNOFFH(

FILE #: 9000012

| FIELD# | FIELD NAME              | SUBSCRIPT  | PIECE | TYPE |
|--------|-------------------------|------------|-------|------|
| .01    | DATE OF OFFSPRING BIRTH | D0,0       | 1     | D    |
| .02    | PATIENT NAME            | "          | 2     | Р    |
| .04    | FIRST NAME              | "          | 4     | F    |
| .05    | SEX                     | "          | 5     | S    |
| .06    | BIRTH WEIGHT            | "          | 6     | F    |
| .07    | GESTATIONAL AGE         | "          | 7     | N    |
| .08    | APGAR SCORE 1 MIN       | "          | 8     | N    |
| .09    | APGAR SCORE 5 MIN       | "          | 9     | N    |
| .11    | DATE OF DEATH           | "          | 11    | D    |
| .12    | CAUSE OF DEATH          | "          | 12    | F    |
| 2101   | PERINATAL (9000012.21)  |            |       |      |
| .01    | PERINATAL COMPLICATION  | D0,21,D1,0 | 1     | F    |
| 3101   | NEONATAL (9000012.31)   |            |       |      |

| FIELD# | FIELD NAME            | SUBSCRIPT  | PIECE | TYPE |
|--------|-----------------------|------------|-------|------|
| .01    | NEONATAL COMPLICATION | D0,31,D1,0 | 1     | F    |

### 4.53 FILE: PERSONAL HISTORY

\*\*\* WARNING \*\*\* ... The .05 field requires programmer access for delete. The field is optional. Once data is entered it may be changed, but never deleted. The affect of overriding this protection and deleting the field would be to leave a residual entry in the "AA" index pointing to the PERSONAL HISTORY entry from which the field was deleted. The Personal History file contains information on a patient's past health problems that is gathered retroactively at a patient visit. Since the data is the patient's view of his/her problems, not necessarily substantiated by a confirmed physician's diagnosis, the information is stored here rather than in the POV record. There will be a separate record for each health problem for a patient. The file contains backward pointers to the IHS Patient file and visit file, and data must exist in both of these files for the patient and visit before data can be entered here.

GLOBAL: ^AUPNPH( FILE #: 9000013

| FIELD# | FIELD NAME         | SUBSCRIPT | PIECE | TYPE |
|--------|--------------------|-----------|-------|------|
| .01    | DIAGNOSIS          | D0,0      | 1     | Р    |
| .02    | PATIENT NAME       | "         | 2     | Р    |
| .03    | DATE NOTED         | II .      | 3     | D    |
| .04    | PROVIDER NARRATIVE | II .      | 4     | Р    |
| .05    | DATE OF ONSET      | II .      | 5     | D    |

# 4.54 FILE: FAMILY HISTORY

This file contains a history of family health problems for a given patient. These are not the patient's problems, but those of some immediate member of the family. The information is gathered as a result of a patient visit at which the patient provides the history. The file contains backward pointers to the IHS Patient file and visit file, and data must exist in both of these files for the patient and visit before data can be entered here.

GLOBAL: ^AUPNFH(FILE #: 9000014

| FIELD# | FIELD NAME   | SUBSCRIPT | PIECE | TYPE |
|--------|--------------|-----------|-------|------|
| .01    | DIAGNOSIS    | D0,0      | 1     | Р    |
| .02    | PATIENT NAME | "         | 2     | Р    |

| FIELD# | FIELD NAME         | SUBSCRIPT | PIECE | TYPE |
|--------|--------------------|-----------|-------|------|
| .03    | DATE NOTED         | п         | 3     | D    |
| .04    | PROVIDER NARRATIVE | II .      | 4     | Р    |

# 4.55 FILE: \*UNMET SURGICAL NEED

GLOBAL: ^AUPNUMS(FILE #: 9000015

| FIELD# | FIELD NAME           | SUBSCRIPT | PIECE | TYPE |
|--------|----------------------|-----------|-------|------|
| .01    | OPERATION            | D0,0      | 1     | Р    |
| .02    | PATIENT NAME         | 11        | 2     | Р    |
| .03    | DATE NOTED           | п         | 3     | D    |
| .04    | NARRATIVE QUALIFIERS | 11        | 4     | Р    |

# 4.56 FILE: \*HISTORY OF PROCEDURES

GLOBAL: ^AUPNHOS(

FILE #: 9000016

| FIELD# | FIELD NAME           | SUBSCRIPT | PIECE | TYPE |
|--------|----------------------|-----------|-------|------|
| .01    | OPERATION            | D0,0      | 1     | Р    |
| .02    | PATIENT NAME         | п         | 2     | Р    |
| .03    | DATE NOTED           | п         | 3     | D    |
| .04    | NARRATIVE QUALIFIERS | II        | 4     | Р    |
| .05    | DATE OF SURGERY      | ii        | 5     | D    |

# 4.57 FILE: REPRODUCTIVE FACTORS

This file is used to maintain information on reproductive factors for women of reproductive age. It points to the PATIENT file (9000001) and is DINUM to it. Associated files include PRENATAL (9000002) and OFFSPRING HISTORY (9000012).

GLOBAL: ^AUPNREP(

FILE #: 9000017

| FIELD# | FIELD NAME             | SUBSCRIPT | PIECE | TYPE |
|--------|------------------------|-----------|-------|------|
| .01    | NAME                   | D0,0      | 1     | Р    |
| 1      | REPRODUCTIVE HISTORY   | "         | 2     | F    |
| 1.1    | DATE REPRO HX OBTAINED | 11        | 3     | D    |

| FIELD# | FIELD NAME              | SUBSCRIPT | PIECE | TYPE |
|--------|-------------------------|-----------|-------|------|
| 2      | LAST MENSTRUAL PERIOD   | II .      | 4     | D    |
| 2.1    | DATE LMP HX OBTAINED    | II .      | 5     | D    |
| 3      | CONTRACEPTION METHOD    | II .      | 6     | S    |
| 3.05   | CONTRACEPTION BEGUN     | п         | 7     | D    |
| 3.1    | DATE METHOD HX OBTAINED | II .      | 8     | D    |
| 4      | EDC                     | II .      | 9     | D    |
| 4.05   | HOW EDC DETERMINED      | II .      | 10    | S    |
| 4.1    | DATE EDC DETERMINED     | п         | 11    | D    |

# 4.58 FILE: HEALTH STATUS

This file contains the latest of each Health Factor by category.

GLOBAL: ^AUPNHF(FILE #: 9000019

| FIELD# | FIELD NAME     | SUBSCRIPT | PIECE | TYPE |
|--------|----------------|-----------|-------|------|
| .01    | HEALTH FACTOR  | D0,0      | 1     | Р    |
| .02    | PATIENT NAME   | 11        | 2     | Р    |
| .03    | DATE NOTED     | 11        | 3     | D    |
| .04    | LEVEL/SEVERITY | 11        | 4     | Р    |
| .06    | QUANTITY       | "         | 6     | N    |

# 4.59 FILE: PT LAB RELATED DATA

This file contains patient related lab data. For example, ABO Group, RBC Antigens, etc. This data will originate in the Lab package and be passed over to this file.

GLOBAL: ^AUPNLABR(

FILE #: 9000020

| FIELD# | FIELD NAME         | SUBSCRIPT | PIECE | TYPE |
|--------|--------------------|-----------|-------|------|
| .01    | NAME               | D0,0      | 1     | Р    |
| .02    | ABO GROUP          | п         | 2     | S    |
| .03    | DATE LAST MODIFIED | II        | 3     | D    |
| .04    | RH TYPE            | п         | 4     | S    |
| .05    | DO NOT TRANSFUSE   | 11        | 5     | S    |
| .06    | RBC ANTIGENS       | п         | 6     | S    |

| FIELD# | FIELD NAME            | SUBSCRIPT | PIECE | TYPE |
|--------|-----------------------|-----------|-------|------|
| .07    | ANTIBODIES IDENTIFIED | "         | 7     | S    |

# 5.0 Cross-References

JUN 2,1997@10:40 FILE XREF LIST

#### **PATIENT**

9000001

NAME (.01)

1 B REGULAR

DATE ESTABLISHED (.02)

1 ADTE REGULAR

PCIS ID NO. (.06)

1 AZZ REGULAR

PRIMARY CARE PROVIDER (.14)

1 AK REGULAR

Provides a PRIMARY CARE PROVIDER sorting index.

EMPLOYER NAME (.19)

1 AF REGULAR

SPOUSE'S EMPLOYER NAME (.22)

1 AGREGULAR

SSN VERIFICATION STATUS (.23)

1 AS REGULAR

This cross reference is used by the SSN Matching Processes and reports.

TRIBE OF MEMBERSHIP (1108)

1 AE REGULAR

TRIBE QUANTUM (1109)

- 1 AZ1 MUMPS
- 2 AQ2 MUMPS

INDIAN BLOOD QUANTUM (1110)

- 1 AZ2 MUMPS
- 2 AQ1 MUMPS

CLASSIFICATION/BENEFICIARY (1111)

1 ADREGULAR

**CURRENT RESIDENCE DATE (1113)** 

1 AJ MUMPS

**CURRENT RESIDENCE PTR (1117)** 

1 AHMUMPS

**CURRENT COMMUNITY (1118)** 

1 ACREGULAR

NOK RELATIONSHIP (2802)

1 TRIGGER

EC RELATIONSHIP (3102)

1 TRIGGER

MEDICARE ELIGIBLE

9000003

PATIENT NAME (.01)

1 B REGULAR

MEDICARE CLMS

9000003.01

CLAIM (.01)

1 B REGULAR

PATIENT NAME (.02)

1 ACREGULAR

VISIT (.03)

1 ADREGULAR

TYPE OF CLAIM (.12)

1 C REGULAR

### **POLICY HOLDER**

9000003.1

NAME OF POLICY HOLDER (.01)

1 B REGULAR

2 TRIGGER

PATIENT POINTER (.02)

1 C REGULAR

INSURANCE COMPANY (.03)

1 E REGULAR

POLICY NUMBER (.04)

1 D REGULAR

GROUP NAME (.06)

1 AGREGULAR

EMPLOYER (.16)

2 AE REGULAR

**MEDICARE ELIGIBLE** 

9000004

PATIENT NAME (.01)

1 B REGULAR

2 ADMUMPS

MEDICAID NUMBER (.03)

1 AB MUMPS

STATE (.04)

1 AB-TOO MUMPS

POLICY HOLDER (.09)

1 C REGULAR

### **MEDICARE CLAIMS**

9000004.01

CLAIM (.01)

1 B REGULAR

PATIENT NAME (.02)

1 ACREGULAR

VISIT (.03)

1 ADREGULAR

### **RAILROAD ELIGIBLE**

9000005

PATIENT NAME (.01)

1 B REGULAR

### **RAILROAD CLAIMS**

9000005.01

CLAIM (.01)

1 B REGULAR

PATIENT NAME (.02)

1 ACREGULAR

VISIT (.03)

1 ADREGULAR

### PRIVATE INSURANCE ELIGIBLE 9000006

PATIENT NAME (.01)

1 B REGULAR

### PRIVATE INSURANCE CLAIMS 9000006.01

CLAIM (.01)

1 B REGULAR

PATIENT NAME (.02)

1 ACREGULAR

VISIT (.03)

#### 1 ADREGULAR

### SCHEDULED ENCOUNTER 9000007

DATE/TIME NEXT VISIT (.01)

- 1 B REGULAR
- 2 AZ9 MUMPS

PATIENT NAME (.02)

- 1 ACREGULAR
- 2 AAMUMPS

### **SURVEILLANCE**

9000008

PATIENT NAME (.01)

1 B REGULAR

CODE (.02)

1 AAMUMPS

#### **CLINICAL REMINDER**

9000009

9000010

PATIENT NAME (.01)

1 B REGULAR

CODE (.02)

1 AAMUMPS

### VISIT

VISIT/ADMIT DATE&TIME (.01)

1 B REGULAR

Regular B cross reference on .01 Visit/Admit Date&Time ^AUPNVSIT("B",Visit/Admit Date&Time,ien)=""

2 AAHTOO MUMPS

This cross reference indexes Hospitalization visits (#.07=H) by patient and inverse visit date. Used to get at the last n Hospitalizations. Used by PCC Health Summary.

3 AA-TOO MUMPS

This cross reference indexes the visits by patient and inverse date. It is used to find the last n visits by a particular patient. Used by PCC Q-Man, PCC Health Summary, PCC Management Reports, etc. The name AA-TOO signifies that the cross reference used several field values and therefore the index AA is set on all of the fields.

4 AV9 MUMPS

The AV9 cross reference is used to set DIC("DR")="" in order to suppress the asking of identifiers during a file shift from visit to a V File. When adding data to V Files using input templates starting in the Visit file this suppressing the asking of identifiers in the V File.

5 ADEL2 MUMPS

This sets the "delete" flag based upon the Dependent Entry Count.

6 AE MUMPS

Cross reference for hospital location.

7 AAAP1 MUMPS

This is a cross reference for OE 3 and CPRS. It is made on the patient, visit date/time, hospital location, primary type of visit, visit IEN.

### DATE VISIT CREATED (.02)

1 APCIS MUMPS

Flag for IHS data center transmission. DIU(0) prevents user re-indexing through direct fileman, DUZ(AG) selectively sets the index for IHS sites.

2 AMRG MUMPS

If there is not a merge for this date - the first visit for this day, set this x-ref. This tells the merge where to start looking.

3 TRIGGER

Triggers the setting of DT into field #13.

4 ABILLMUMPS

Flag for IHS Billing System. Set only if running the IHS Billing Package.

5 TRIGGER

### PATIENT NAME (.05)

1 ACREGULAR

Regular cross reference of Patient field.

2 AAMUMPS

Indexes visits by patient and inverse visit date. Used to find the last n visits made by a patient. Used by PCC Q-Man, PCC Health Summary, etc.

3 AAHTOO2 MUMPS

Indexes HOSPITALIZATION visits by patient, inverse visit date. Used to find the last n Hospitalizations for a given patient. Used by PCC Health Summary.

4 AAAP2 MUMPS

This is a cross reference for OE 3 and CPRS. It is made on the patient Visit date/time, hospital location, primary type of visit, visit IEN.

### SERVICE CATEGORY (.07)

1 AAH MUMPS

Indexes Hospitalization visits by patient and inverse visit date. Used to find the last n Hospitalizations for a given patient.

2 AI MUMPS

### DEPENDENT ENTRY COUNT (.09)

1 ADEL MUMPS

#### PARENT VISIT LINK (.12)

- 1 ADREGULAR PARENT VISIT LINK
- 2 AITOO MUMPS

This cross reference is set only for main visits and killed for secondary visits.

3 APV MUMPS THIS UPDATES THE DEPENDENT ENTRY COUNT WHEN A CHILD VISIT IS CREATED.

### DATE LAST MODIFIED (.13)

- 1 APCISTOO MUMPS
  - APCIS X-REF FOR IHS FOR DATA CENTER TRANSMISSION.
- 2 ABILLTOO MUMPS IHS BILLING X-REF.
- 3 TRIGGER
- 4 AQAJ2 MUMPS

UPDATES QI JCAHO IMS FILE If a facility is running the QI Linkages-JCAHO package, this xref will update the QI JCAHO IMS file for hospitalizations only that have been modified after the coding is complete.

### MFI STATUS (.15)

1 AMFI MUMPS

### ELIGIBILITY (.21)

1 AVAA2 MUMPS

Set the "AA" cross reference equal to the pt's eligibility (pointer).

### HOSPITAL LOCATION (.22)

- 1 AHL MUMPS
  - Hospital Location inverse date x-ref.
- 2 AAAP3 MUMPS

This is a cross reference for OE 3 and CPRS. It is made on the patient, visit date/time, hospital location, primary type of visit, visit IEN.

### BILLING LINK (.28)

1 ABP REGULAR

### SERVICE PROVIDED (15001)

- 1 AOS MUMPS
  - Service Provided CROSS REFERENCE USING PATIENT, VISIT, TYPE OF SERVICE PROVIDED.
- 3 TRIGGER

### PRIMARY (15003)

1 AAAP MUMPS

Cross reference for OE 3 and CPRS this gives the patient, visit date/time, hospital location, primary type of visit, visit IEN.

### V MEASUREMENT

### 9000010.01

TYPE (.01)

- 1 B REGULAR
- 2 AV9 MUMPS
- 3 AATOO MUMPS

This cross reference is used for searches in sequence by patient, measurement type, inverted visit date, and internal entry number. "AA",PATIENT,TYPE,VISIT,DA

- 4 AQTOO MUMPS
- 5 AQPCTOO MUMPS

"AQ" xref for %iles. If change type to not Ht or Wt, and was previously a Ht or Wt, will delete the "AQ" xref for %iles and the .05 field value. If change type to Ht or Wt, will set "AQ" xref and .05 %ile field value.

### PATIENT NAME (.02)

- 1 ACREGULAR
- 2 AATOO2 MUMPS

#### VISIT (.03)

1 ADREGULAR

This is used for programmed lookup by visit internal entry number.

2 AAMUMPS

This cross-reference is used for searches in sequence by patient, measurement type, inverted visit date, and internal entry number. "AA",PATIENT,TYPE,VISIT,DA

3 AV10 MUMPS

This cross reference is used to add "1" to the Dependent Entry Count field (#.09) of the related Visit file (9000010) entry to indicate that there is a file (in this case measurement) pointing to the Visit. When the measurement entry is deleted, this cross reference is used to subtract "1" from the Dependent Entry Count field (#.09) of the related Visit file (9000010) entry.

### **VALUE** (.04)

1 AQPC MUMPS

If patient under age 18, measurement a height or weight will set a value in the .05 percentile field of this file and then execute all xrefs and set the "AQ" compound x-ref on the .05 field directly prefacing the % ile value with HPC for ht %ile and WPC for wt %ile.

2 AQREGULAR

### V HOSPITALIZATION

#### 9000010.02

### DATE OF DISCHARGE (.01)

- 1 B REGULAR
- 2 AV9 MUMPS
- 3 AATOO MUMPS

#### PATIENT NAME (.02)

- 1 ACREGULAR
- 2 AAMUMPS

VISIT (.03)

- 1 ADREGULAR
- 2 AV10 MUMPS

### DISCHARGE TYPE (.06)

1 TRIGGER

### CODING COMPLETE (.15)

1 AQAJ1 MUMPS

If a facility is running the QI LINKAGES-JCAHO package, this xref will update the QI JCAHO IMS file for this hospitalization as it is completed. This update may include additional clarification questions needed by JCAHO software.

### V CHS 9000010.03

AUTHORIZING FACILITY (.01)

- 1 B REGULAR
- 2 AV9 MUMPS

PATIENT NAME (.02)

- 1 ACREGULAR
- 2 AATOO MUMPS

VISIT (.03)

- 1 ADREGULAR
- 2 AV10 MUMPS
- 3 AAMUMPS

### AUTHORIZATION NO. (.04)

1 AUTHNO REGULAR

### V EYE GLASSES

9000010.04

NAME (.01)

- 1 B REGULAR
- 2 AV9 MUMPS

PATIENT NAME (.02)

- 1 ACREGULAR
- 2 AATOO MUMPS

VISIT (.03)

- 1 ADREGULAR
- 2 AAMUMPS
- 3 AV10 MUMPS

DRE SPHERE (1902)

1 AV1 MUMPS

DRE CYLINDER (1903)

1 AV2 MUMPS

DLE SPHERE (1905)

1 AV3 MUMPS

DLE CYLINDER (1906)

1 AV4 MUMPS

### **V DENTAL**

9000010.05

SERVICE CODE (.01)

- 1 B REGULAR
- 2 AV9 MUMPS
- 3 AZ8 MUMPS

PATIENT NAME (.02)

- 1 ACREGULAR
- 2 AATOO MUMPS

VISIT (.03)

- 1 ADREGULAR
- 2 AAMUMPS
- 3 AV10 MUMPS

OPERATIVE SITE (.05)

1 AOREGULAR

#### **V PROVIDER**

9000010.06

PROVIDER (.01)

- 1 B REGULAR
- 2 AV9 MUMPS

PATIENT NAME (.02)

1 ACREGULAR

VISIT (.03)

1 ADREGULAR

This is used for programmed lookup by visit internal entry number.

2 AV10 MUMPS

This cross reference is used to add "1" to the Dependent Entry Count field (#.09) of the related Visit file (9000010) entry to indicate that there is a file (in this case V Provider) pointing to the Visit. When the measurement entry is deleted, this cross reference is used to subtract "1" from the Dependent Entry Count field (#.09) of the related Visit file (9000010) entry.

V POV

9000010.07

POV (.01)

- 1 B REGULAR
- 2 AV9 MUMPS
- 3 AE MUMPS

## PATIENT NAME (.02)

- 1 ACREGULAR
- 2 AATOO MUMPS

#### VISIT (.03)

1 ADREGULAR

This cross-reference is used for searches by the visit pointer and internal entry number. "AD", VISIT pointer value, DA

2 AAMUMPS

This cross reference is used for searches in sequence by patient, inverted visit date (from the Visit file) and the internal entry number.

"AA",PATIENT,inverted VISIT, DA

3 AV10 MUMPS

This cross-reference adds and subtracts from the dependent entry count in the VISIT file.

#### **V PROCEDURE**

#### 9000010.08

#### PROCEDURE (.01)

- 1 B REGULAR
- 2 AV9 MUMPS

## PATIENT NAME (.02)

- 1 ACREGULAR
- 2 AATOO MUMPS

## VISIT (.03)

- 1 ADREGULAR
- 2 AAMUMPS
- 3 AV10 MUMPS

## OPERATING PROVIDER (.11)

1 AE REGULAR

#### V LAB

#### 9000010.09

#### LAB TEST (.01)

- 1 B REGULAR
- 2 AV9 MUMPS
- 3 AATOO2 MUMPS
- 4 AETOO MUMPS
- 5 AQTOO MUMPS Q-MAN XREF

#### PATIENT NAME (.02)

1 ACREGULAR

- 2 AATOO MUMPS
- 3 AETOO2 MUMPS
- 4 AOP2 MUMPS

#### VISIT (.03)

- 1 ADREGULAR
- 2 AAMUMPS
- 3 AV10 MUMPS
- 4 AE MUMPS
- 5 AOP3 MUMPS

## RESULTS (.04)

- 1 AR MUMPS
- 2 AQMUMPS

Sets and kills "AQ" index used by the QUERY MANAGER

## LR ACCESSION NO. (.06)

- 1 ALR MUMPS
- 2 ALRO REGULAR

#### ORDERING PROVIDER (1202)

1 AOP MUMPS

#### **V IMMUNIZATIONS**

#### 9000010.11

## IMMUNIZATION (.01)

- 1 B REGULAR
- 2 AV9 MUMPS
- 3 AATOO MUMPS

This cross reference is used for searches in sequence by patient, immunization internal entry, inverted visit date, and internal entry number. "AA",PATIENT,IMMUNIZATION,VISIT,DA

4 AQTOO MUMPS Q-MAN XREF

## PATIENT NAME (.02)

- 1 ACREGULAR
- 2 AATOO2 MUMPS

#### VISIT (.03)

1 ADREGULAR

This cross reference is used for searches by the visit pointer and internal entry number. "AD", VISIT pointer, DA

2 AAMUMPS

This cross-reference is used for searches in sequence by patient, Immunization pointer, inverted visit date, and internal entry number. "AA",PATIENT,IMMUNIZATION,VISIT,DA

3 AV10 MUMPS

This cross-reference adds and subtracts from the dependent entry count in the VISIT file.

4 ADT MUMPS

#### **SERIES** (.04)

1 AQMUMPS Q-MAN XREF

#### V SKIN TEST

#### 9000010.12

SKIN TEST (.01)

- 1 B REGULAR
- 2 AV9 MUMPS
- 3 AATOO MUMPS

This cross reference is used for searches in sequence by patient, Skin test pointer, inverted Visit date, and internal entry number.

"AA",PATIENT,SKIN TEST,VISIT,DA

4 AOTOO MUMPS

This is a "Q-Man" cross-reference.

## PATIENT NAME (.02)

- 1 ACREGULAR
- 2 AATOO2 MUMPS

This is a Health Summary cross-reference. "AA",PATIENT,SKIN TEST, VISIT,DA

#### VISIT (.03)

1 ADREGULAR

This cross reference allows look-up of entries by patient name.

2 AAMUMPS

This cross reference is used for searches in sequence by patient, skin test pointer, inverted visit date, and internal entry number.

"AA",PATIENT,SKIN TEST,VISIT,DA

3 AV10 MUMPS

This cross-reference is for adding and subtracting from the dependent entry count in the VISIT file.

#### RESULTS (.04)

1 AZ1 MUMPS

#### READING (.05)

- 1 AZ2 MUMPS
- 2 AE REGULAR

This cross-reference searches on the results of skin tests across all patients. "AE",READING,DA

3 AOMUMPS

This is a "Q-Man" cross-reference.

## SECONDARY VISIT (1207)

#### 1 AS REGULAR

#### PARENT (1208)

1 APT REGULAR

This is a regular cross reference on the PARENT field. It is used by QMAN.

#### V EXAM

#### 9000010.13

EXAM (.01)

- 1 B REGULAR
- 2 AV9 MUMPS
- 3 AATOO MUMPS

This cross reference is used for searches in sequence by patient, Exam pointer, inverted visit date, and internal entry number.

"AA",PATIENT,EXAM,VISIT,DA

4 AQTOO MUMPS QMAN XREF

## PATIENT NAME (.02)

- 1 ACREGULAR
- 2 AATOO2 MUMPS

#### VISIT (.03)

1 ADREGULAR

This cross reference is used for searches by the visit pointer and internal entry number. "AD", VISIT, DA

2 AAMUMPS

This cross reference is used for searches in sequence by patient, exam pointer, inverted visit, internal entry number.

"AA",PATIENT,EXAM,VISIT,DA

3 AV10 MUMPS

This cross-reference adds and subtracts from the dependent entry count in the VISIT file.

#### **RESULT (.04)**

1 AQMUMPS

#### V MEDICATION

#### 9000010.14

MEDICATION (.01)

- 1 B REGULAR
- 2 AV9 MUMPS

#### PATIENT NAME (.02)

- 1 ACREGULAR
- 2 AATOO MUMPS

VISIT (.03)

1 ADREGULAR

- 2 AAMUMPS
- 3 AV10 MUMPS

## EXTERNAL KEY (1209)

1 AXK REGULAR

#### **V TREATMENT**

#### 9000010.15

TREATMENT (.01)

- 1 B REGULAR
- 2 AV9 MUMPS

#### PATIENT NAME (.02)

- 1 ACREGULAR
- 2 AATOO MUMPS

### VISIT (.03)

1 ADREGULAR

This cross reference is used for searches by the visit pointer and internal entry number.

2 AAMUMPS

This cross reference is used for searches in sequence by patient, inverted visit date, and the internal entry number.

"AA",PATIENT,VISIT,DA

3 AV10 MUMPS

This cross-reference adds and subtracts from the dependent entry count in the VISIT file.

## V PATIENT ED

## 9000010.16

TOPIC (.01)

- 1 B REGULAR
- 2 AV9 MUMPS

#### PATIENT NAME (.02)

- 1 ACREGULAR
- 2 AATOO MUMPS

## VISIT (.03)

- 1 ADREGULAR
- 2 AAMUMPS

This is a Health Summary cross-reference. "AA", PATIENT, VISIT, DA

3 AV10 MUMPS

This cross-reference adds and subtracts from the dependent entry count in the VISIT file.

## V PHYSICAL THERAPY

9000010.17

PT TREATMENT (.01)

1 B REGULAR

#### 2 AV9 MUMPS

#### PATIENT NAME (.02)

1 ACREGULAR

## VISIT (.03)

- 1 ADREGULAR
- 2 AV10 MUMPS

#### V CPT

#### 9000010.18

## CPT (.01)

- 1 B REGULAR
- 2 AV9 MUMPS
- 3 AATOO MUMPS

This cross reference is used for searches in sequence by Patient, CPT internal entry number, inverted visit date, and internal entry number. "AA",PATIENT,CPT,VISIT,DA

## PATIENT NAME (.02)

- 1 ACREGULAR
- 2 AATOO2 MUMPS

This cross reference is used for searches in sequence by patient, CPT internal entry number, inverted visit date, and internal entry number. "AA",PATIENT,CPT,VISIT,DA

3 C REGULAR

This field allows look-up on the file by the patient's name.

## VISIT (.03)

1 ADREGULAR

This cross reference is used for searches by the visit pointer and internal entry number. "AD", VISIT, DA

2 AAMUMPS

This cross reference is used for searches in sequence by patient, CPT internal entry number, inverted visit date, and internal entry number. "AA",PATIENT,CPT,VISIT,DA

3 AV10 MUMPS

This cross-reference adds and subtracts from the dependent entry count in the VISIT file.

## V ACTIVITY TIME

#### 9000010.19

## ACTIVITY TIME (.01)

- 1 B REGULAR
- 2 AV9 MUMPS
- 3 AATOO MUMPS

## PATIENT NAME (.02)

1 ACREGULAR

#### 2 AATOO2 MUMPS

### VISIT (.03)

- 1 ADREGULAR
- 2 AAMUMPS
- 3 AV10 MUMPS

#### V DIAGNOSTIC PROCEDURE RESULT 9000010.21

## TYPE (.01)

- 1 B REGULAR
- 2 AV9 MUMPS
- 3 AATOO MUMPS
- 4 AE MUMPS
- 5 APTOO MUMPS
- 6 AQTOO MUMPS

## PATIENT NAME (.02)

- 1 ACREGULAR
- 2 AATOO2 MUMPS

## VISIT (.03)

- 1 ADREGULAR
- 2 AAMUMPS
- 3 AV10 MUMPS

## **VALUE** (.04)

1 TRIGGER

TRIGGERS 'ABNORMAL' FIELDS BASED ON VALUE OF X AND PARAMS

2 AQMUMPS

## **PARAMS** (.06)

1 TRIGGER

### \*PARENT (.07)

1 AP MUMPS

Index to find non-value attribute given the parent

## **V RADIOLOGY**

## 9000010.22

## RADIOLOGY PROCEDURE (.01)

- 1 B REGULAR
- 2 AV9 MUMPS
- 3 AATOO MUMPS
- 4 AQMUMPS

Sets the "AQ" xref reference; a compound xref that has both the dfn of the V RAD entry and the value of the .05 abnormal field.

## PATIENT NAME (.02)

- 1 ACREGULAR
- 2 AATOO2 MUMPS

## VISIT (.03)

- 1 ADREGULAR
- 2 AAMUMPS
- 3 AV10 MUMPS

#### ABNORMAL (.05)

1 AQTOO MUMPS

#### V HEALTH FACTORS

#### 9000010.23

## HEALTH FACTOR (.01)

- 1 B REGULAR
- 2 AV9 MUMPS
- 3 AATOO1 MUMPS

This cross reference is used for searches in sequence by patient, health factor internal entry number, inverted visit date, and internal entry number. "AA", PATIENT, HEALTH FACTORS, VISIT, DA

## PATIENT NAME (.02)

- 1 ACREGULAR
- 2 AATOO MUMPS

## VISIT (.03)

- 1 ADREGULAR
- 2 AAMUMPS
- 3 AV10 MUMPS

#### **V PATHOLOGY**

#### 9000010.24

#### TYPE (.01)

- 1 B REGULAR
- 2 AV9 MUMPS
- 3 AATOO MUMPS
- 4 AQTOO MUMPS QMAN XREF

## PATIENT NAME (.02)

- 1 ACREGULAR
- 2 AATOO2 MUMPS

#### VISIT (.03)

- 1 ADREGULAR
- 2 AAMUMPS
- 3 AV10 MUMPS

## SPECIMEN (.04)

1 AQMUMPS

#### V MICROBIOLOGY

#### 9000010.25

## CULTURE (.01)

- 1 B REGULAR
- 2 AV9 MUMPS
- 3 AATOO2 MUMPS
- 4 AETOO MUMPS

## PATIENT NAME (.02)

- 1 ACREGULAR
- 2 AATOO MUMPS
- 3 AETOO2 MUMPS
- 4 AOP2 MUMPS

## VISIT (.03)

- 1 ADREGULAR
- 2 AAMUMPS
- 3 AV10 MUMPS
- 4 AE MUMPS

## LR ACCESSION NO. (.06)

- 1 ALR MUMPS
- 2 ALRO REGULAR

## ORDERING PROVIDER (1202)

1 AOP MUMPS

#### **V NOTE**

#### 9000010.28

## DOCUMENT TITLE (.01)

- 1 B REGULAR
- 2 AV9 MUMPS

## PATIENT (.02)

- 1 ACREGULAR
- 2 AATOO MUMPS

#### VISIT (.03)

- 1 ADREGULAR
- 2 AAMUMPS
- 3 AZ10 MUMPS

## V EMERGENCY VISIT RECORD 9000010.29

#### FORM ID (.01)

- 1 B REGULAR
- 2 AV9 MUMPS

## PATIENT NAME (.02)

1 ACREGULAR

## VISIT (.03)

1 ADREGULAR

This cross reference is used for searches by the visit pointer and internal entry number. "AD", VISIT, DA

3 AV10 MUMPS

This cross-reference adds and subtracts from the dependent entry count in the VISIT file.

#### V BLOOD BANK

#### 9000010.31

## CULTURE (.01)

- 1 B REGULAR
- 2 AV9 MUMPS
- 3 AATOO2 MUMPS
- 4 AETOO MUMPS

## PATIENT NAME (.02)

- 1 ACREGULAR
- 2 AATOO MUMPS
- 3 AETOO2 MUMPS
- 4 AOP2 MUMPS

## VISIT (.03)

- 1 ADREGULAR
- 2 AAMUMPS
- 3 AV10 MUMPS
- 4 AE MUMPS

## LR ACCESSION NO. (.06)

- 1 ALR MUMPS
- 2 ALR0 REGULAR

#### ORDERING PROVIDER (1202)

1 AOP MUMPS

#### V PHN

#### 9000010.32

## FORM ID (.01)

- 1 B REGULAR
- 2 AV9 MUMPS
- 3 AATOO MUMPS

This cross reference is used for searches in sequence by patient, Exam pointer, inverted visit date, and internal entry number.

4 AQTOO MUMPS QMAN XREF

## PATIENT NAME (.02)

- 1 ACREGULAR
- 2 AATOO2 MUMPS

#### VISIT (.03)

1 ADREGULAR

This cross reference is used for searches by the visit pointer and internal entry number. "AD", VISIT, DA

2 AAMUMPS

This cross reference is used for searches in sequence by patient, exam pointer, inverted visit, internal entry number.

"AA",PATIENT,EXAM,VISIT,DA

3 AV10 MUMPS

This cross-reference adds and subtracts from the dependent entry count in the VISIT file.

#### **RESULT** (.04)

1 AQMUMPS

#### V TRANSACTION CODES

#### 9000010.33

## TRANSACTION CODE (.01)

- 1 B REGULAR
- 2 AV9 MUMPS
- 3 TRIGGER
- 4 TRIGGER
- 5 TRIGGER
- 6 TRIGGER
- 7 TRIGGER
- 8 TRIGGER
- 9 TRIGGER

## PATIENT NAME (.02)

1 ACREGULAR

## VISIT (.03)

1 ADREGULAR

This cross reference is used for searches by the visit pointer and internal entry number. "AD", VISIT, DA

- 2 AV11 MUMPS
- 3 AV10 MUMPS

This cross-reference adds and subtracts from the dependent entry count in the VISIT file.

#### V VA MOBILE VISIT RELATED 9000010.701

#### CLINIC (LOCATION) (.01)

- 1 B REGULAR
- 2 AV9 MUMPS
- 3 AATOO MUMPS

## PATIENT NAME (.02)

1 ACREGULAR

2 AATOO2 MUMPS

## VISIT (.03)

- 1 ADREGULAR
- 2 AAMUMPS
- 3 AV10 MUMPS

#### V VA MOBILE VISIT TYPES 9000010.702

## VISIT TYPE (.01)

- 1 B REGULAR
- 2 AV9 MUMPS
- 3 AATOO MUMPS

## PATIENT NAME (.02)

- 1 ACREGULAR
- 2 AATOO2 MUMPS

## VISIT (.03)

- 1 ADREGULAR
- 2 AAMUMPS
- 3 AV10 MUMPS

#### V VA MOBILE PRES ACTIONS 9000010.703

#### PRESCIPTION ACTION (.01)

- 1 B REGULAR
- 2 AV9 MUMPS
- 3 AATOO MUMPS

## PATIENT NAME (.02)

- 1 ACREGULAR
- 2 AATOO2 MUMPS

#### VISIT (.03)

- 1 ADREGULAR
- 2 AAMUMPS
- 3 AV10 MUMPS

#### V VA MOBILE REFER FOR OUTP 9000010.704

## REFER FOR OUTPATIENT CARE (.01)

- 1 B REGULAR
- 2 AV9 MUMPS
- 3 AATOO MUMPS

#### PATIENT NAME (.02)

- 1 ACREGULAR
- 2 AATOO2 MUMPS

#### VISIT (.03)

- 1 ADREGULAR
- 2 AAMUMPS
- 3 AV10 MUMPS

## V VA MOBILE SPECIALTY OF REFER 9000010.705

#### SPECIALTY OF REFERRAL (.01)

- 1 B REGULAR
- 2 AV9 MUMPS
- 3 AATOO MUMPS

#### PATIENT NAME (.02)

- 1 ACREGULAR
- 2 AATOO2 MUMPS

## VISIT (.03)

- 1 ADREGULAR
- 2 AAMUMPS
- 3 AV10 MUMPS

#### V VA MOBILE EXAMS ORDERED 9000010.706

## EXAM/TEST (.01)

- 1 B REGULAR
- 2 AV9 MUMPS
- 3 AATOO MUMPS

## PATIENT NAME (.02)

- 1 ACREGULAR
- 2 AATOO2 MUMPS

#### VISIT (.03)

- 1 ADREGULAR
- 2 AAMUMPS
- 3 AV10 MUMPS

## V LINE ITEM (GOODS&SERVICES) 9000010.99

## TYPE OF ITEM (.01)

- 1 B REGULAR
- 2 AV9 MUMPS
- 3 TRIGGER

Clears out the #.04 field value when the .01 is changed.

- 4 TRIGGER
  - Clears out the #.05 field when the .01 is edited/deleted.
- 5 TRIGGER

Clears out the .06 value when the .01 is edited/deleted.

## PATIENT NAME (.02)

#### 1 ACREGULAR

#### VISIT (.03)

1 ADREGULAR

This cross reference is used for searches by the visit pointer and internal entry number. "AD", VISIT, DA

3 AV10 MUMPS

This cross-reference adds and subtracts from the dependent entry count in the VISIT file.

#### IEN OF ITEM (.05)

- 1 TRIGGER
- 2 TRIGGER

#### **PROBLEM**

#### 9000011

#### DIAGNOSIS (.01)

- 1 B REGULAR
- 2 AZ9 MUMPS

Controls the behavior of the input templates used by IHS to populate and maintain this file.

#### PATIENT NAME (.02)

- 1 ACREGULAR
- 2 AATOO MUMPS

Allows problem retrieval by patient, facility, and problem number (Nmbr); the number is used as a string in "000.00" format to assure a consistent ordering.

3 ACTIVE1 MUMPS

Allows problem retrieval by patient and status, in order of entry.

## FACILITY (.06)

- 1 AV1 MUMPS No longer in use.
- 2 AATOO2 MUMPS

Allows problem retrieval by patient, facility, and problem number (Nmbr); the number is used as a string in "000.00" format to assure a consistent ordering.

## NMBR (.07)

1 AAMUMPS

Allows problem retrieval by patient, facility, and problem number (Nmbr); the number is used as a string in "000.00" format to assure a consistent ordering.

#### **STATUS** (.12)

1 ACTIVE MUMPS

Allows problem retrieval by patient and status, in order of entry.

#### PROBLEM (1.01)

#### 1 C REGULAR

### OFFSPRING HISTORY 9000012

DATE OF OFFSPRING BIRTH (.01)

- 1 B REGULAR
- 2 AV9 MUMPS
- 3 AATOO MUMPS

PATIENT NAME (.02)

- 1 ACREGULAR
- 2 AAMUMPS

## PERSONAL HISTORY

9000013

DIAGNOSIS (.01)

- 1 B REGULAR
- 2 AV9 MUMPS

PATIENT NAME (.02)

- 1 ACREGULAR
- 2 AATOO MUMPS

DATE NOTED (.03)

1 ADREGULAR

DATE OF ONSET (.05)

1 AAMUMPS

#### **FAMILY HISTORY**

9000014

DIAGNOSIS (.01)

- 1 B REGULAR
- 2 AV9 MUMPS

PATIENT NAME (.02)

1 ACREGULAR

DATE NOTED (.03)

1 ADREGULAR

#### REPRODUCTIVE FACTORS

9000017

NAME (.01)

1 B REGULAR

## HEALTH STATUS

9000019

HEALTH FACTOR (.01)

- 1 B REGULAR
- 2 AV9 MUMPS
- 3 AATOO MUMPS

PATIENT NAME (.02)

- 1 ACREGULAR
- 2 AAMUMPS

DATE NOTED (.03)

2 AATOO2 MUMPS

## PT LAB RELATED DATA

9000020

NAME (.01)

1 B REGULAR

# 6.0 Exported Options

There are no options in this package.

# 7.0 Menu Diagram

There are no options in this package.

# 8.0 Arching and Purging

There is no archiving and purging in this package.

## 9.0 External Relations

This package calls the following documented entry points:

## **Routine** is Invoked by:

^%DT AUPNLK1I,AUPNLK2B,|dd9000001,|dd9000001.41,|dd9000001.51 |dd9000003,|dd9000003.01,|dd9000003.1,|dd9000003.11 |dd9000004,|dd9000004.01,|dd9000004.11,|dd9000005 |dd9000005.01,|dd9000005.11,|dd9000006.01,|dd9000006.11 |dd9000007,|dd9000008 |dd9000009,|dd9000010,|dd9000010.01,|dd9000010.02 |dd9000010.0251,|dd9000010.0253,|dd9000010.0254,|dd9000010.03 |dd9000010.04,|dd9000010.05,|dd9000010.06,|dd9000010.07 |dd9000010.08,|dd9000010.09,|dd9000010.11,|dd9000010.12 |dd9000010.13 |dd9000010.14,|dd9000010.15,|dd9000010.16,|dd9000010.17 |dd9000010.18,|dd9000010.19,|dd9000010.21,|dd9000010.22 |dd9000010.23,|dd9000010.24,|dd9000010.25,|dd9000010.28 |dd9000010.29,|dd9000010.31,|dd9000010.32,|dd9000010.33 |dd9000010.34 |dd9000010.99,|dd9000011,|dd9000011.1111,|dd9000012 |dd9000013,|dd9000014,|dd9000015,|dd9000016,|dd9000017 |dd9000019,|dd9000020

DD^%DT AUPNINIS,AUPNPCTR

^%DTC AUPNPAT,|dd9000001,|dd9000010.02,|dd9000010.03

NOW^%DTC AUPNINI1,AUPNINIS,AUPNINIT

%XY^%RCR AUPNINI2,AUPNINI3,AUPNINI4

^%ZTLOAD AUPNPOST UPDATE1^AGED |dd9000006.11

OXR^AMOOLXR |dd9000001

UPDATE^AQAJUPD|dd9000010,|dd9000010.02

KILLNM^AQAJUTIL |dd9000010,|dd9000010.02

^ATXPOV |dd9000010.07

^AUFMLK AUPNPED VLAB04^AUPNCIX |dd9000010.09

VMSR01^AUPNCIX |dd9000010.01

VMSR04^AUPNCIX |dd9000010.01

VMSRPCT^AUPNCIX |dd9000010.01

AQ^AUPNCIXL |dd9000010.09

AQ1^AUPNCIXL|dd9000010.09

AQE^AUPNCIXL |dd9000010.13,|dd9000010.24

AQE1^AUPNCIXL |dd9000010.13,|dd9000010.24,|dd9000010.34

AQEKILL^AUPNCIXL |dd9000010.13,|dd9000010.24

AOEKILL1^AUPNCIXL|dd9000010.13,|dd9000010.24,|dd9000010.34

AQKILL^AUPNCIXL |dd9000010.09 AOKILL1^AUPNCIXL |dd9000010.09 AOR^AUPNCIXL |dd9000010.22

AQR1^AUPNCIXL |dd9000010.22

AQRKILL^AUPNCIXL |dd9000010.22

AQRKILL1^AUPNCIXL|dd9000010.22

AQS^AUPNCIXL |dd9000010.12

AQS1^AUPNCIXL |dd9000010.12

AQSKILL^AUPNCIXL |dd9000010.12

AQSKILL1^AUPNCIXL |dd9000010.12

\$\$EDUCCPT^AUPNCPT |dd9000010.16

\$\$EXAMCPT^AUPNCPT |dd9000010.13

\$\$IMMCPT^AUPNCPT |dd9000010.11

^AUPNINI1 AUPNINIT

^AUPNINI2 AUPNINIT REP^AUPNINI2 AUPNINIT

^AUPNINI3 AUPNINIT EN^AUPNINI4 AUPNINI3

PAC^AUPNINIS AUPNINIT MCD^AUPNLBCK |dd9000004.11

MCR^AUPNLBCK |dd9000003.11

PI^AUPNLBCK |dd9000006.11

RR^AUPNLBCK |dd9000005.11

^AUPNLK1 AUPNLKB

^AUPNLK1I AUPNLK1

^AUPNLK2 AUPNLKB

^AUPNLK2B AUPNLK2

^AUPNLK3 AUPNLK2B ADDPAT^AUPNLKB AUPNLK

LOOKUPS^AUPNLKB AUPNLK

^AUPNLKD AUPNLK3

^AUPNLKH AUPNLK

^AUPNLKI AUPNLK PRTAUP^AUPNLKUT

AUPNLK1, AUPNLKB

SETAUP^AUPNLKUT AUPNLK1,AUPNLK1I,AUPNLKB RESET^AUPNLKZ AUPNLK

SET^AUPNLKZ AUPNLK,AUPNLKI CONT^AUPNNTE0 AUPNNTEG

^AUPNOHBW |dd9000012

^AUPNPAT AUPNVSIT

\$\$AGE^AUPNPAT AUPNCPT

\$\$DOB^AUPNPAT AUPNPAT3,AUPNPAT4

\$\$SSN^AUPNPAT AUPNPAT4

\$\$BEN^AUPNPAT1 AUPNPAT

\$\$MCD^AUPNPAT2 AUPNPAT

\$\$MCDPN^AUPNPAT2 AUPNPAT

\$\$MCR^AUPNPAT2 AUPNPAT

\$\$PI^AUPNPAT2AUPNPAT

\$\$PIN^AUPNPAT2 AUPNPAT

\$\$AGE^AUPNPAT3 AUPNPAT

\$\$BEN^AUPNPAT3 AUPNPAT

\$\$CDEATH^AUPNPAT3 AUPNPAT

```
$$COMMRES^AUPNPAT3 AUPNPAT
$$DOB^AUPNPAT3
                   AUPNPAT
$$DOD^AUPNPAT3
                   AUPNPAT
$$ELIGSTAT^AUPNPAT3 AUPNPAT
$$HRN^AUPNPAT3
                   AUPNPAT
$$SEX^AUPNPAT3
                   AUPNPAT
$$SSN^AUPNPAT3
                   AUPNPAT
$$TRIBE^AUPNPAT3 AUPNPAT DEC^AUPNPAT4 AUPNPAT
   ENC^AUPNPAT4
                     AUPNPAT
$$AUHTWT^AUPNPC AUPNPCT
^AUPNPCT AUPNCIX K^AUPNPCTR |dd9000001.51
MFI^AUPNPCTR
                  |dd9000001
S^AUPNPCTR
                 |dd900001.51
                   AUPNLK2B, |dd9000003.1, |dd9000004, |dd9000006.11
NAME^AUPNPED
PAT1109^AUPNPED
                   |dd9000001
PAT1110^AUPNPED
                    |dd9000001
PAT4302^AUPNPED
                   ldd9000001.43
PAT5101^AUPNPED
                   |dd900001.51
^AUPNPOST AUPNINIT PAT11099^AUPNPOUT
                                          |dd9000001
PAT11109^AUPNPOUT |dd9000001
^AUPNPRE
                AUPNINIT
^AUPNPREI
                AUPNINI1
^AUPNVDXP
                 |dd9000010.21
                   |dd9000010.21
HELP^AUPNVDXP
AQ^AUPNVDXQ AUPNVDXP AQ1^AUPNVDXQ AUPNVDXP
   AQKILL^AUPNVDXQ AUPNVDXP AQKILL1^AUPNVDXQ AUPNVDXP
^AUPNVDXT
                 ldd9000010.21
VEYE1902^AUPNVEYE |dd9000010.04
VEYE1903^AUPNVEYE |dd9000010.04
VEYE1905^AUPNVEYE |dd9000010.04
VEYE1906^AUPNVEYE |dd9000010.04
$$VAL^AUPNVLI
                  |dd9000010.99
^AUPNVMS2
                AUPNVMSR
^AUPNVMSR
                 |dd9000010.01
$$OUT^AUPNVMSR
                    ldd9000010.01
HELP^AUPNVMSR
                   |dd9000010.01
ADD^AUPNVSIT |dd9000010,|dd9000010.01,|dd9000010.02,|dd9000010.03
                 |dd9000010.04,|dd9000010.05,|dd9000010.06,|dd9000010.07
                 |dd9000010.08,|dd9000010.09,|dd9000010.11,|dd9000010.12
                 |dd9000010.13,|dd9000010.14,|dd9000010.15,|dd9000010.16
                 |dd9000010.17
                 |dd9000010.18,|dd9000010.19,|dd9000010.21,|dd9000010.22
                 |dd9000010.23,|dd9000010.24,|dd9000010.25,|dd9000010.28
                 |dd9000010.29,|dd9000010.31,|dd9000010.32,|dd9000010.33
```

```
|dd9000010.34,|dd9000010.701,|dd9000010.702,|dd9000010.7
                      03
                   ldd9000010.704
                   |dd9000010.705,|dd9000010.706,|dd9000010.99
                   |dd9000010.|dd9000010.01.|dd9000010.02.|dd9000010.03
SUB^AUPNVSIT
                   |dd9000010.04,|dd9000010.05,|dd9000010.06,|dd9000010.07
                   |dd9000010.08,|dd9000010.09,|dd9000010.11,|dd9000010.12
                   |dd9000010.13,|dd9000010.14,|dd9000010.15,|dd9000010.16
                   |dd9000010.17
                   |dd9000010.18,|dd9000010.19,|dd9000010.21,|dd9000010.22
                   |dd9000010.23,|dd9000010.24,|dd9000010.25,|dd9000010.28
                   |dd9000010.29,|dd9000010.31,|dd9000010.32,|dd9000010.33
                   |dd9000010.34,|dd9000010.701,|dd9000010.702,|dd9000010.7
                      03
                   ldd9000010.704
                   |dd9000010.705,|dd9000010.706,|dd9000010.99
VSIT01^AUPNVSIT |dd9000010
^BLRENPUT AUPNCIX
^BLRHELP |dd9000010.09
EN^DDIOL
   AUPNCIX,AUPNLK,AUPNLKB,AUPNLKH,AUPNLKI,AUPNLKID,AUPNL
   KUT
EN^DDSZAUPNINI3
^DIC AUPNELIG,AUPNINI2,AUPNINI3,AUPNINIT,AUPNPCTR,AUPNVMSR
   |dd9000001,|dd9000001.43,|dd9000003,|dd9000003.1
   |dd9000004,|dd9000005,|dd9000006.11,|dd9000010,|dd9000010.01
   |dd9000010.02,|dd9000010.03,|dd9000010.04,|dd9000010.05
   |dd9000010.06
^DIC
         |dd9000010.07,|dd9000010.08,|dd9000010.09,|dd9000010.11
         |dd9000010.12,|dd9000010.13,|dd9000010.14,|dd9000010.15
         |dd9000010.16,|dd9000010.18,|dd9000010.19,|dd9000010.21
         |dd9000010.22,|dd9000010.23,|dd9000010.24,|dd9000010.25
         |dd9000010.28
         |dd9000010.29,|dd9000010.31,|dd9000010.32,|dd9000010.33
         |dd9000010.34,|dd9000010.701,|dd9000010.702,|dd9000010.703
         |dd9000010.704,|dd9000010.705,|dd9000010.706,|dd9000010.99
         |dd9000011,|dd9000013,|dd9000014,|dd9000017,|dd9000019
$$FIND1^DIC
                |dd9000010.99
         |dd9000010.01,|dd9000010.07,|dd9000010.11,|dd9000010.12
IX^DIC
         |dd9000010.13,|dd9000010.15,|dd9000010.16,|dd9000010.18
         |dd9000010.23,|dd9000010.29,|dd9000010.32,|dd9000010.33
         |dd9000010.34,|dd9000010.99
DO^DIC1 AUPNLKI WAIT^DICD AUPNINI1
FILE^DICN AUPNELIG,AUPNINI4,AUPNLK2
YN^DICN AUPNELIG, AUPNINI1, AUPNLK, AUPNLK2B, AUPNLK3
```

DQ^DICQ AUPNLKH

^DICR |dd9000001,|dd9000003.1,|dd9000006.11,|dd9000010

|dd9000010.02,|dd9000010.21,|dd9000010.33,|dd9000010.99|

DT^DICRW AUPNINI1

^DIE AUPNELIG,AUPNINI2,AUPNPCTR,AUPNVSIT Q^DIFROM0 AUPNINIT

\$\$VAL^DIFROMSS AUPNINI3

OS^DII AUPNINI3

^DIK AUPNINI4,AUPNLK2,AUPNPCTR DD^DIK AUPNVSIT

ENALL^DIK AUPNPOST

IX1^DIK AUPNINI2,AUPNINI3,AUPNINI4

IXALL^DIK AUPNINI1,AUPNINIT

1°DIK1 AUPNVSIT EN°DIKZ AUPNINIT EN1°DIP AUPNVDXP

Y^DIQ |dd9000003.1,|dd9000010,|dd9000010.17,|dd9000010.28 |dd9000011

^DIR AUPNINI2,AUPNINIT,AUPNPOST I^DITR AUPNINI1

EN^DIU2 AUPNINI1

\$\$DIC^XBDIQ1 AUPNVMSR

\$\$VAL^XBDIQ1 AUPNCPT,AUPNVLI,|dd9000010.99

ENP^XBDIQ1 AUPNPAT1

\$\$EXTSET^XBFUNC AUPNPAT3

^XBGXREFS AUPNPCT EN2^XBKD AUPNPREI EN^XBNEW AUPNVMSR

\$\$FMDIFF^XLFDT AUPNINIS,AUPNPAT3

# 10.0 Internal Relations

This package is a set of standard data dictionaries and utilities.

## 11.0 How to Generate On-Line Documentation

The file number range for this package is 9000001-9000099. The namespace is AUPN. All globals, routines, screen forms, etc. begin with AUPN.

This section describes some of the methods by which users can generate IHS Patient Medical Dictionaries system technical documentation. Online technical documentation pertaining to the IHS Patient Medical Dictionaries software, in addition to that which is located in the help prompts and on the help screens throughout the IHS Patient Medical Dictionaries package, can be generated through the use of several Kernel options. These include, but are not limited to, the following:

- %INDEX
- Menu Management
- Inquire Option Print Option File VA FileMan
- Data Dictionary Utilities
- List File Attributes

Entering question marks at the "Select...Option" prompts can also provide users with valuable technical information. For example, a single question mark (?) lists all options that can be accessed from the current option. Entering two question marks (??) lists all options accessible from the current one, showing the formal name and lock for each. Three question marks (???) displays a brief description for each option in a menu, whereas an option name preceded by a question mark (?OPTION) shows extended help, if available, for that option.

For a more exhaustive option listing and further information about other utilities that supply online technical information, please consult the DHCP Kernel Reference manual.

## 11.1 %INDEX

This option analyzes the structure of a routine to determine in part, if the routine adheres to RPMS programming standards. The %INDEX output can include the following components:

- Compiled list of errors and warnings
- Routine listing
- Local variables
- Global variables
- Naked globals

- Label references
- External references

By running %INDEX for a specified set of routines allows users to discover any deviations from RPMS programming standards that exist, and to see how routines interact with one another (i.e., which routines call or are called by other routines).

To run %INDEX for the IHS Patient Medical Dictionaries package, specify the AUPN namespace at the Routine(s)?> prompt.

**Note**: IHS Patient Medical Dictionaries initialization routines that reside in the UCI in which %INDEX is being run, compiled template routines, and local routines found within the APCH namespace should be omitted at the Routine(s)?> prompt. To omit routines from selection, preface the namespace with a minus sign (-).

## 11.2 Inquire Options

This menu management option provides the following information about a specified option:

- Option name
- Menu text
- Option description
- Type of option
- Lock (if any)

In addition, all items on the menu are listed for each menu option. To secure information about IHS Patient Medical Dictionaries options, you must specify the AUPN namespace.

## 11.3 Print Option File

This VA FileMan option File utility generates a listing of options from the Option file (#19). Users can print all of the entries or a single option or range of options.

#### 11.3.1 List File Attributes

This VA FileMan option allows you to generate documentation pertaining to files and file structure. Using the Standard format of this option yields the following data dictionary information for a specified file:

• File name and description

- Identifiers
- Cross-references
- Files pointed to by the file specified
- Files that point to the file specified
- Input, print, and sort templates

In addition, the following applicable data is supplied for each field in the file:

- Field name, number, title, and description
- Global location
- Help prompt
- Cross-references
- Input transform
- Date last edited
- Notes

Using the Global Map format of this option generates an output that lists the following information:

- All cross-references for the file selected
- Global location of each field in the file
- Input, print, and sort templates

For a comprehensive listing of IHS Patient Medical Dictionaries package files, please refer to the Files section of this manual.

# 12.0 SAC Requirements and Exemptions

There were no exemptions necessary for this package.

# **Glossary**

## **Archiving**

The storing of historical or little-used data off-line (often on tape).

#### **Banner**

A line of text with a user's name and domain.

#### **Browser**

An interactive application that displays ASCII text on a terminal that supports a scroll region. The text can be in the form of a word-processing field or sequential local or global array. The user may navigate freely within the document.

## **Callable Entry Points**

Places in a routine that can be called from an application program.

## Component

A segment of the IHS Patient Medical Dictionaries that provides a mechanism for grouping data into sections.

#### **Cross-reference**

An indexing method whereby files can include pre-sorted lists of entries as part of the stored database. Cross-references (x-refs) facilitate look-up and reporting.

## **Entry Point**

Entry point within a routine that is referenced by a "DO" or "GOTO" command from a routine internal to a package.

#### File

A set of related records or entries treated as a single unit.

#### **FileMan**

The database management system for RPMS.

#### **Flowsheet**

A tabular format for organizing and displaying data in a special section of the health summary.

## Global

In MUMPS, global refers to a variable stored on disk (global variable) or the array to which the global variable may belong (global array).

## **Health Summary**

A summary of a patient's demographic and clinical information compiled from information in the Patient Care Component (PCC) database of the Resource and Patient Management System (RPMS).

#### **ICD**

International Classification of Diseases.

## Index (%Index)

A Kernel utility used to verify routines and other MUMPS code associated with a package. Checking is done according to current ANSI MUMPS standards and RPMS programming standards. This tool can be invoked through an option or from direct mode (>D ^%INDEX).

#### Init

Initialization of an application package. The initialization step in the installation process builds files from a set of routines (the init routines). Init is a shortened form of initialization.

## **Internal Entry Number (IEN)**

The number used to identify an entry within a file. Every record has a unique internal entry number.

#### **IRM**

Information Resource Management. The IHS personnel responsible for information systems management and security.

#### Kernel

The set of MUMPS software utilities that function as an intermediary between the host operating system and application packages, such as Laboratory and Pharmacy. The Kernel provides a standard and consistent user and programmer interface between application packages and underlying MUMPS implementation. These utilities provide the foundation for RPMS.

#### Menu

A list of choices for computing activity. A menu is a type of option designed to identify a series of items (other options) for presentation to the user for selection. When displayed, menu-type options are preceded by the word "Select" and followed by the word "option" as in Select Menu Management option: (the menu's select prompt).

### Namespace

A unique set of 2 to 4 alpha characters that are assigned by the database administrator to a software application.

## **Option**

An entry in the Option file. As an item on a menu, an option provides an opportunity for users to select it, thereby invoking the associated computing activity. Options may also be scheduled to run in the background, non-interactively, by TaskMan.

#### Panel

A tabular format for presenting a series of clinical measurements or results in the health summary.

## Patient Care Component (PCC)

The central repository for data in the Resource and Patient Management System (RPMS).

## Queuing

Requesting that a job be processed at a later time rather than within the current session.

#### Routine

A program or sequence of instructions called by a program that may have some general or frequent use. MUMPS routines are groups of program lines saved, loaded, and called as a single unit via a specific name.

## UCI

User Class Identification: a computing area.

## **Up-Hat (^)**

A circumflex, also know as a "hat" or "caret," that is used as a piece delimiter in a global. The up-hat is denoted as "^" and is typed by pressing Shift+6 on the keyboard.

## Utility

A callable routine line tag or function. A universal routine usable by anyone.

#### Variable

A character or group of characters that refers to a value. MUMPS recognizes three types of variables: local, global, and special. Local variables exist in a partition of the main memory and disappear at sign-off. A global variable is stored on disk, potentially available to any user. Global variables usually exist as parts of global arrays.

# **Contact Information**

If you have any questions or comments regarding this distribution, please contact the OIT Help Desk (IHS).

**Phone:** (505) 248-4371 or (888) 830-7280 (toll free)

**Fax:** (505) 248-4363

**Web:** <a href="http://www.ihs.gov/GeneralWeb/HelpCenter/Helpdesk/index.cfm">http://www.ihs.gov/GeneralWeb/HelpCenter/Helpdesk/index.cfm</a>

Email: <a href="mailto:support@ihs.gov">support@ihs.gov</a>